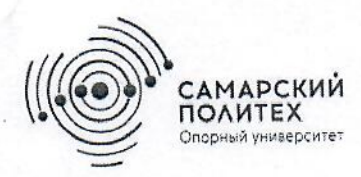

Министерство науки и высшего образования Российской Федерации Федеральное государственное бюджетное образовательное учреждение высшего образования «Самарский государственный технический университет» (ФГБОУ ВС «СамГТУ») Филиал ФГБОУ ВО «СамГТУ» в г. Белебее Республики Башкортостан

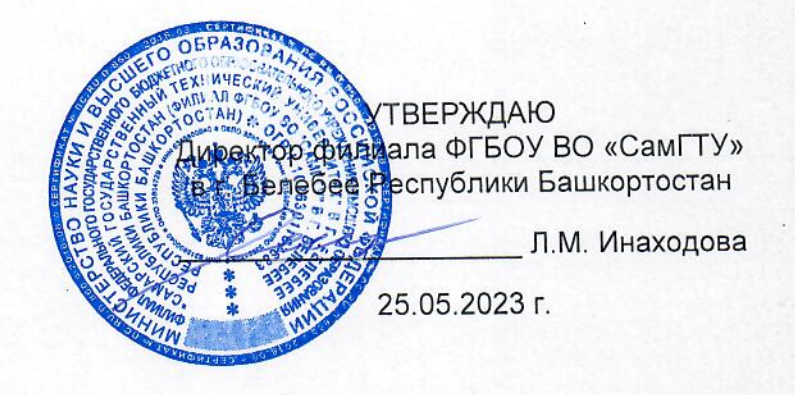

# РАБОЧАЯ ПРОГРАММА ДИСЦИПЛИНЫ (МОДУЛЯ)

Б1.0.02.04 «Инженерная и компьютерная графика»

Код и направление подготовки (специальность)

Направленность (профиль)

Квалификация

Форма обучения

Год начала подготовки

Выпускающая кафедра

Кафедра-разработчик

Объем дисциплины, ч. / з.е.

Форма контроля (промежуточная аттестация)

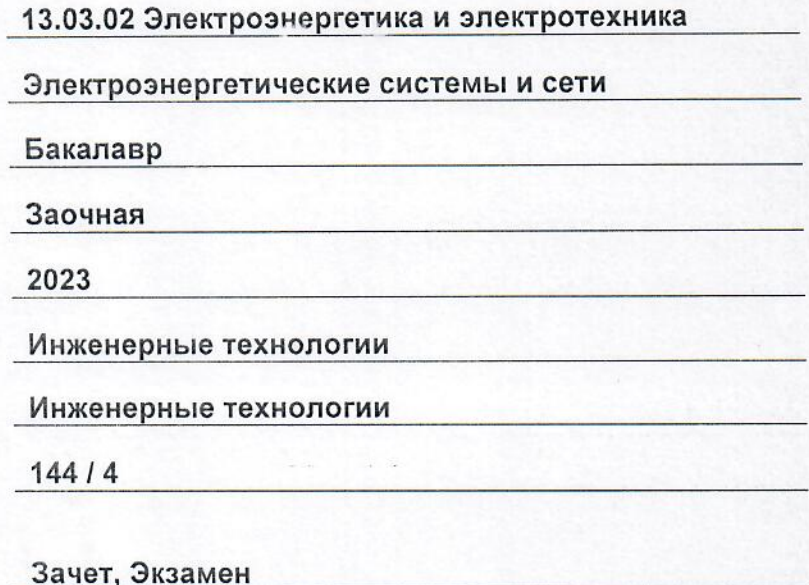

Белебей 2023 г.

Рабочая программа дисциплины (далее - РПД) разработана в соответствии с требованиями ФГОС ВО по направлению подготовки (специальности) 13.03.02 «Электроэнергетика и электротехника», утвержденного приказом Министерства образования и науки Российской Федерации от 28.02.2018 № 144, и соответствующего учебного плана.

Разработчик РПД:

старший преподаватель (должность, степень, ученое звание)

О.А. Поречина  $(OMO)$ 

РПД рассмотрена и одобрена на заседании кафедры 25.05.2023 г., протокол № 6.

Заведующий кафедрой

к.т.н., доцент (степень, ученое звание, подпись)

А.А. Цынаева  $(OMO)$ 

СОГЛАСОВАНО:

Руководитель образовательной программы

доцент, к.т.н.  $\frac{1}{2}$ (степень, ученое звание, р

Е.А. Кротков  $\overline{(OMO)}$ 

# **СОДЕРЖАНИЕ**

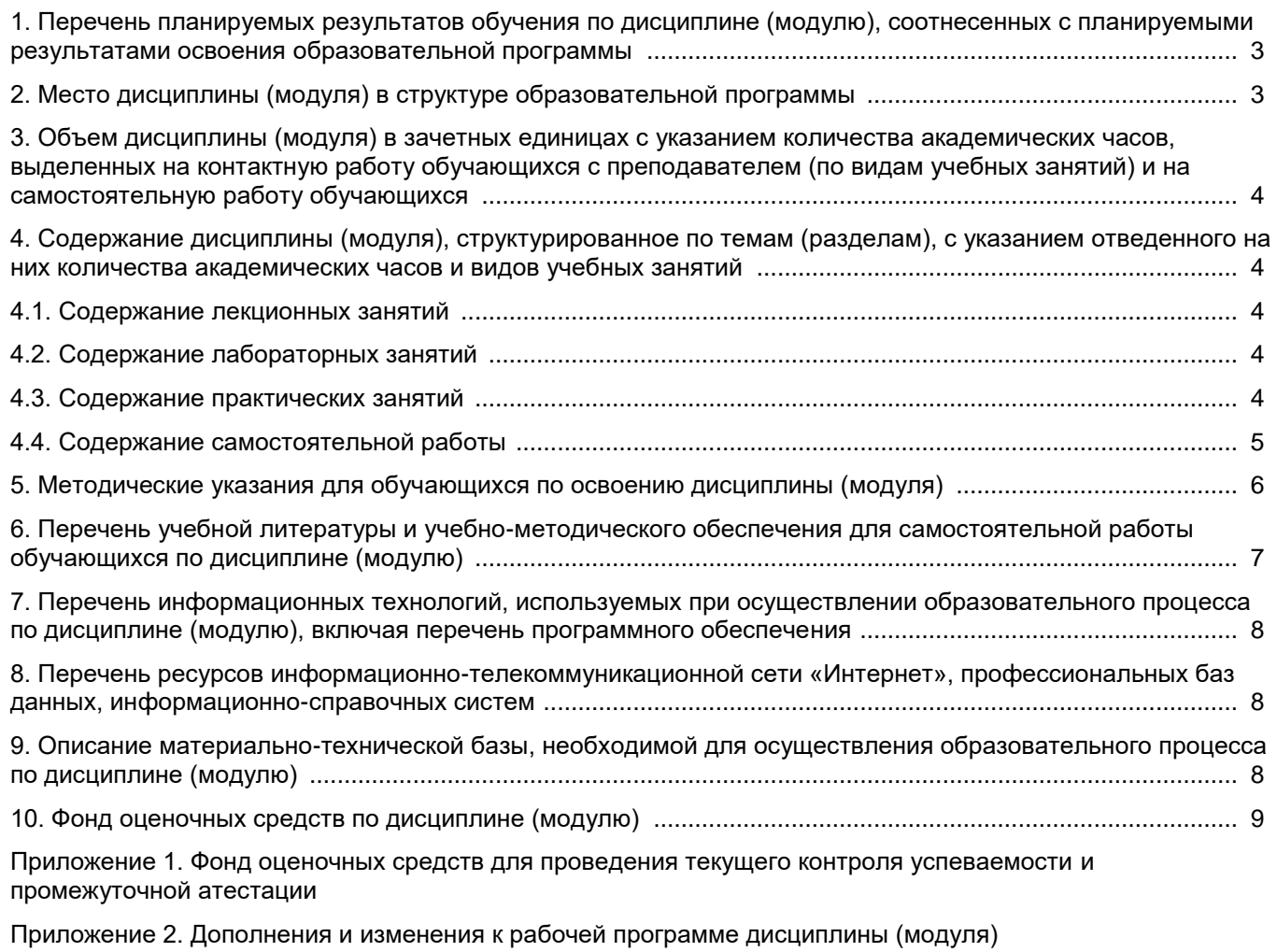

[Приложение 3. Аннотация рабочей программы дисциплины](#page-27-0) 

# <span id="page-3-0"></span>**1. Перечень планируемых результатов обучения по дисциплине (модулю), соотнесенных с планируемыми результатами освоения образовательной программ**

## **Универсальные компетенции**

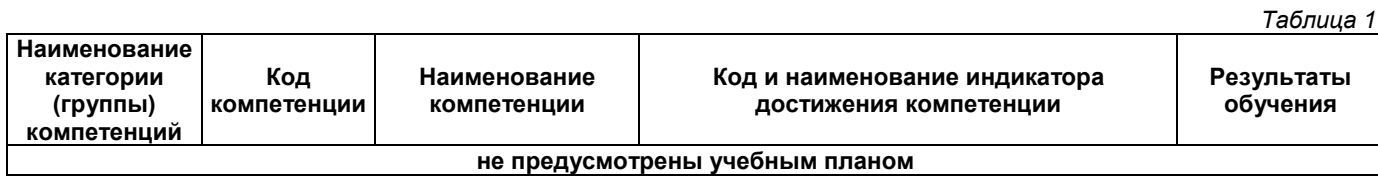

# **Общепрофессиональные компетенции**

*Таблица 2*

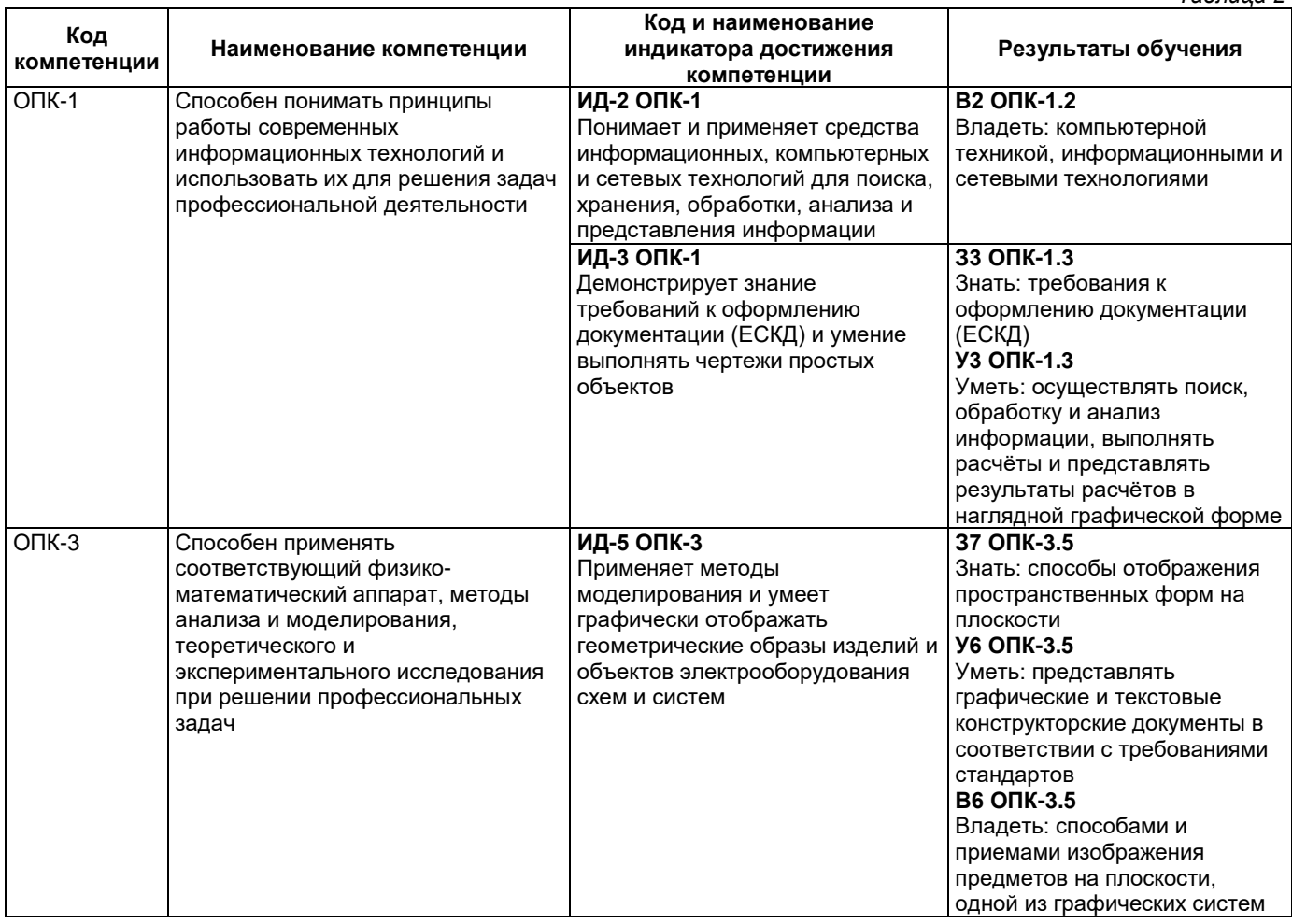

# **Профессиональные компетенции**

<span id="page-3-1"></span>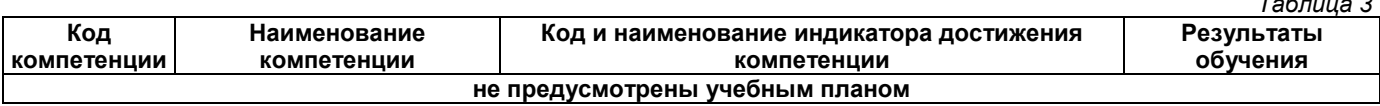

# **2. Место дисциплины (модуля) в структуре образовательной программы**

Место дисциплины в структуре образовательной программы: обязательная часть.

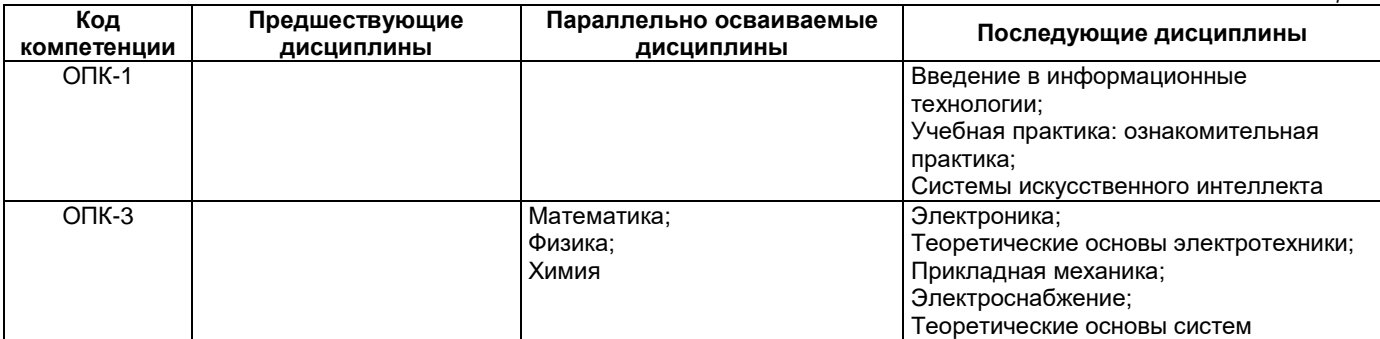

*Таблица 4*

*Таблица 3*

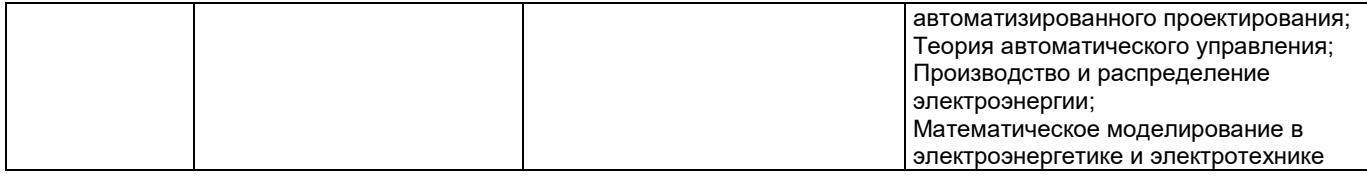

# <span id="page-4-0"></span>**3. Объем дисциплины в зачетных единицах с указанием количества академических часов, выделенных на контактную работу обучающихся с преподавателем (по видам учебных занятий) и на самостоятельную работу обучающихся**

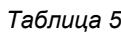

*Таблица 7*

*Таблица 8*

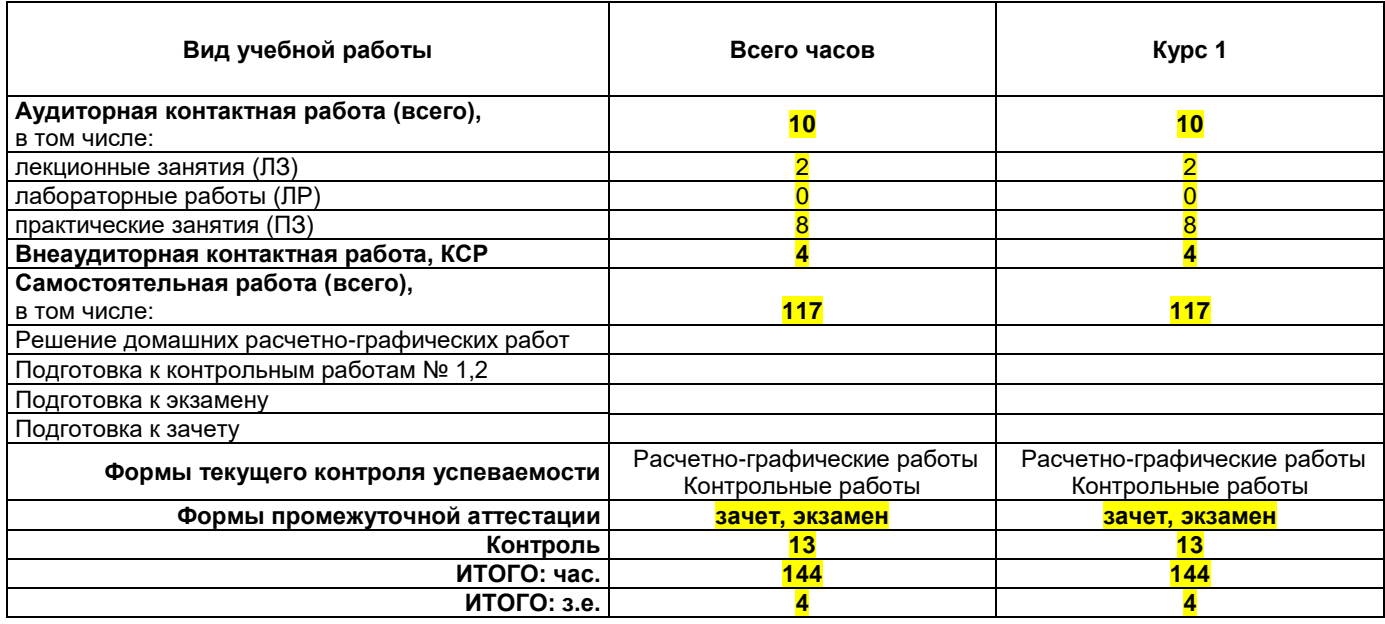

### <span id="page-4-1"></span>**4. Содержание дисциплины, структурированное по темам (разделам), с указанием отведенного на них количества академических часов и видов учебных занятий**

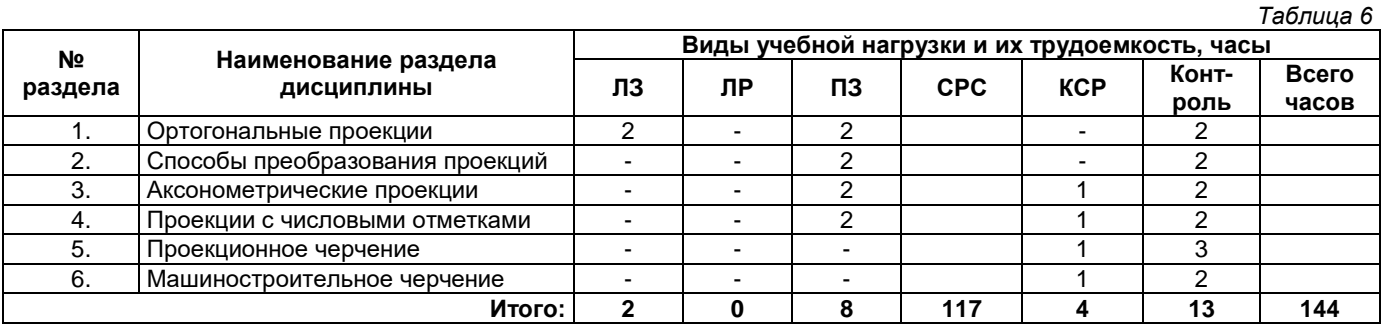

### **4.1. Содержание лекционных занятий**

<span id="page-4-2"></span>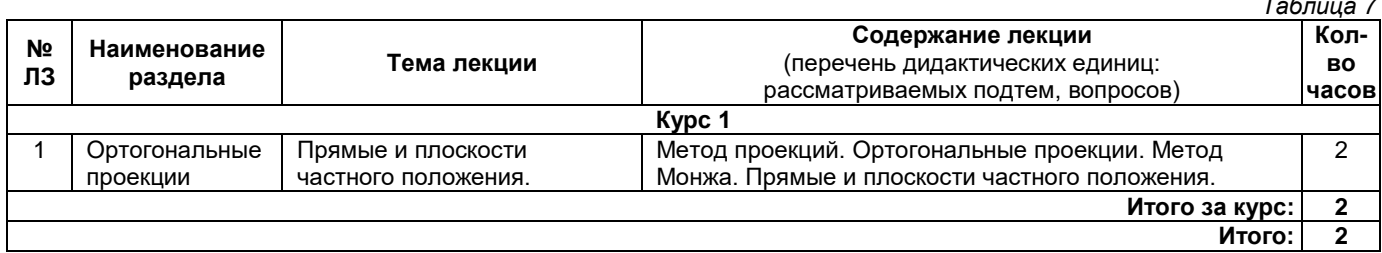

# **4.2. Содержание лабораторных занятий**

<span id="page-4-3"></span>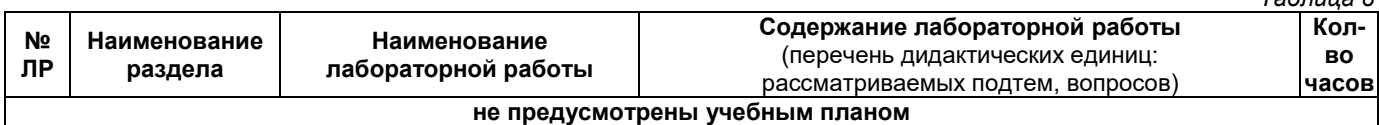

### **4.3. Содержание практических занятий**

<span id="page-4-4"></span>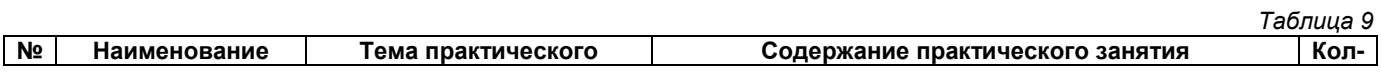

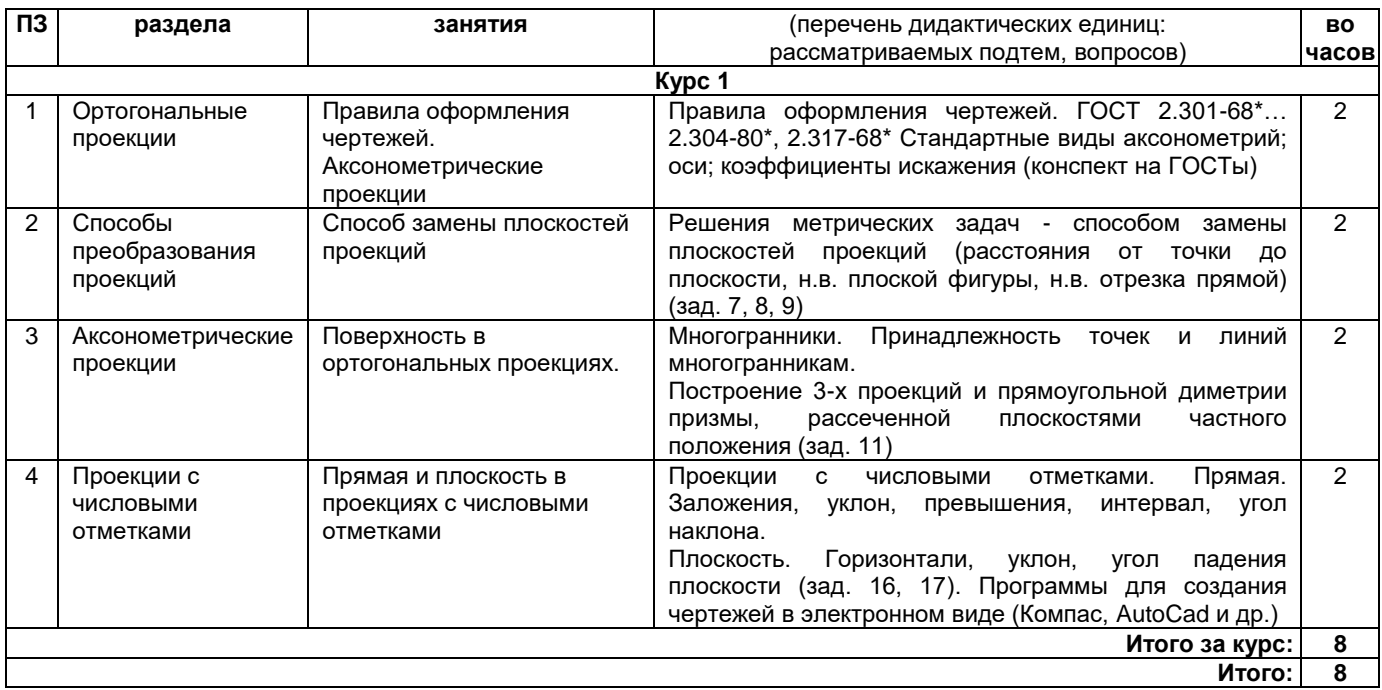

# **4.4. Содержание самостоятельной работы**

<span id="page-5-0"></span>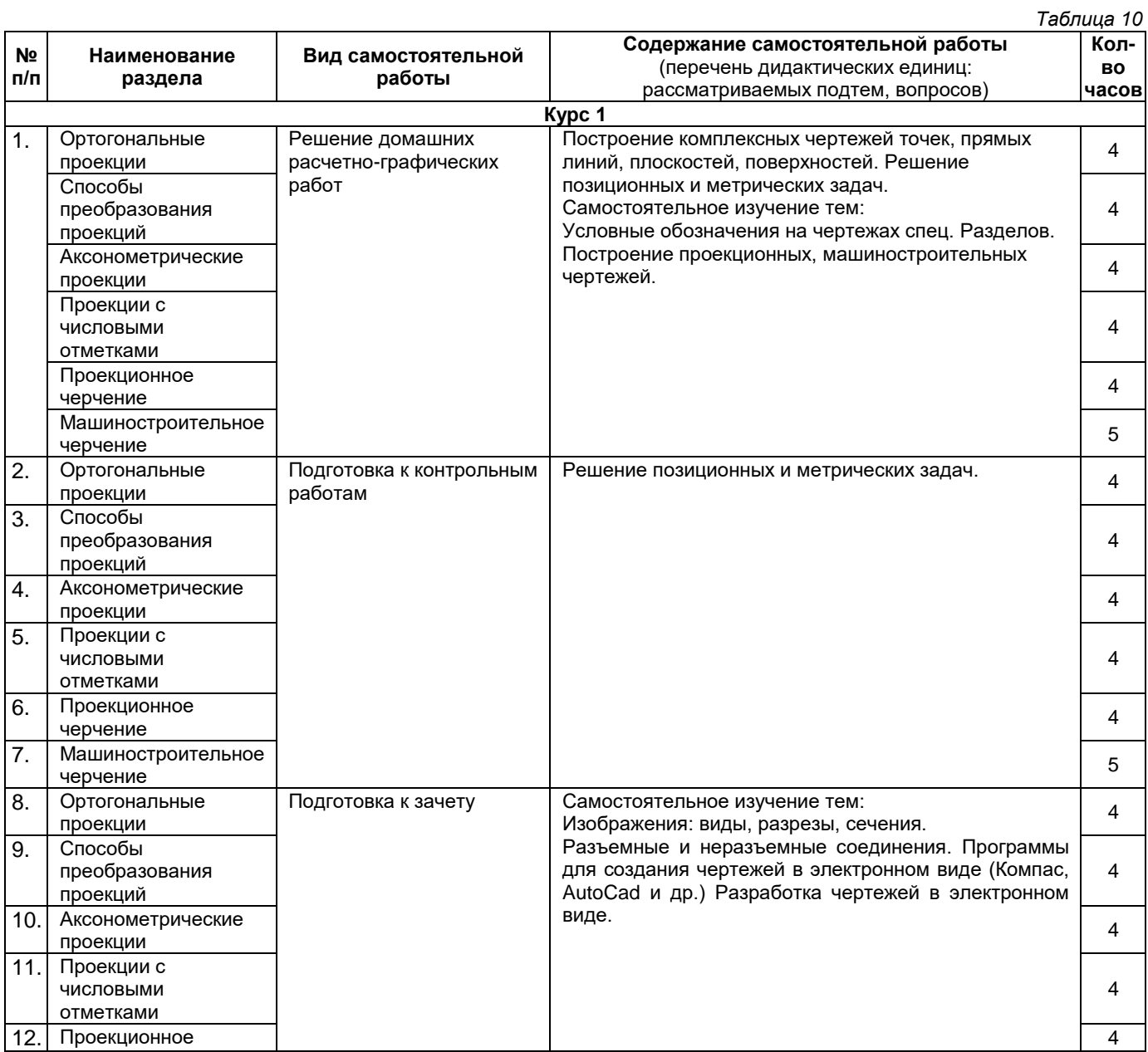

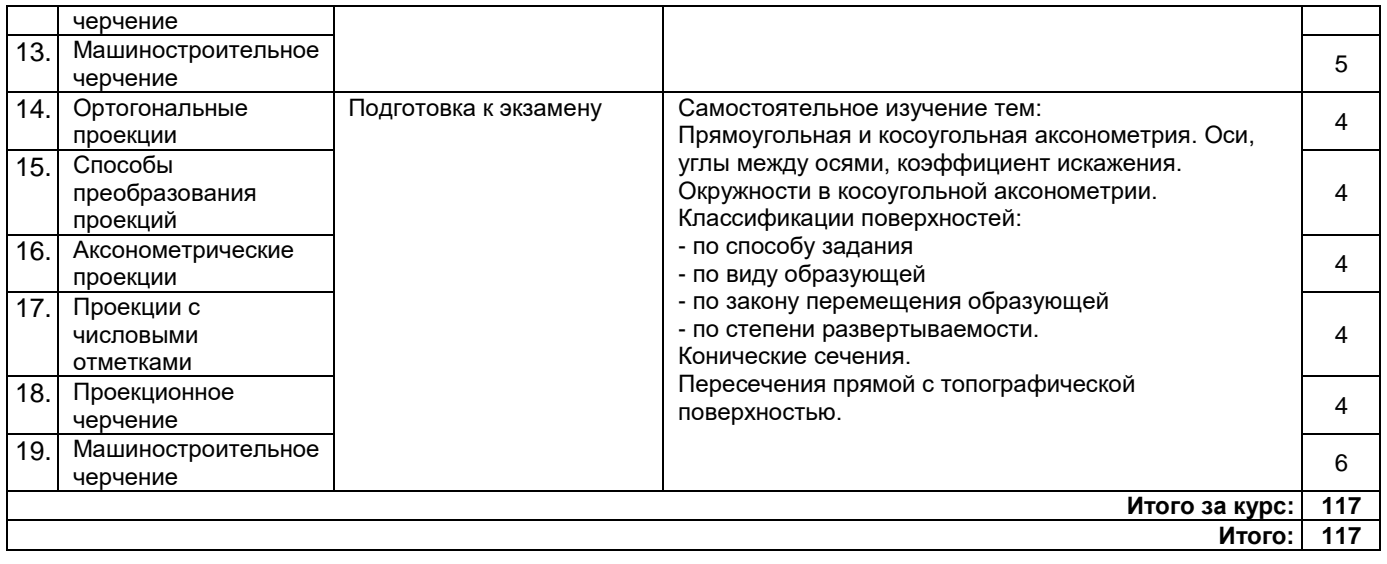

# **5. Методические указания для обучающихся по освоению дисциплины (модуля)**

### **Методические указания при работе на лекции**

<span id="page-6-0"></span>До лекции обучающийся должен просмотреть учебно-методическую и научную литературу по теме лекции для того, чтобы иметь представление о проблемах, которые будут подняты в лекции.

Перед началом лекции обучающимся сообщается тема лекции, план, вопросы, подлежащие рассмотрению, доводятся основные литературные источники. Весь учебный материал, сообщаемый преподавателем, должен не просто прослушиваться. Он должен быть активно воспринят, т.е. услышан, осмыслен, понят, зафиксирован на бумаге и закреплен в памяти. Приступая к слушанию нового учебного материала, полезно мысленно установить его связь с ранее изученным. Следя за техникой чтения лекции (акцент на существенном, повышение тона, изменение ритма, пауза и т.п.), необходимо вслед за преподавателем уметь выделять основные категории, законы и определять их содержание, проблемы, предполагать их возможные решения, доказательства и выводы. Осуществляя такую работу, можно значительно облегчить себе понимание учебного материала, его конспектирование и дальнейшее изучение.

### **Методические указания при подготовке и работе на практическом занятии**

Практические занятия по дисциплине проводятся в целях выработки практических умений и приобретения навыков в решении профессиональных задач.

Подготовка обучающегося к практическому занятию производится по вопросам, разработанным для каждой темы практических занятий и (или) лекций. В процессе подготовки к практическим занятиям, необходимо обратить особое внимание на самостоятельное изучение рекомендованной литературы.

Работа обучающихся во время практического занятия осуществляется на основе заданий, которые выдаются обучающимся в начале или во время занятия. На практических занятиях приветствуется активное участие в обсуждении конкретных ситуаций, способность на основе полученных знаний находить наиболее эффективные решения поставленных проблем, уметь находить полезный дополнительный материал по тематике занятий. На практических занятиях обучающиеся должны уметь выработать определенные решения по обозначенной проблеме. В зависимости от сложности предлагаемых заданий, целей занятия, общей подготовки обучающихся преподаватель может подсказать обучающимся алгоритм решения или первое действие, или указать общее направление рассуждений. Полученные результаты обсуждаются с позиций их адекватности или эффективности в рассмотренной ситуации.

### **Методические указания по самостоятельной работе**

Организация самостоятельной работы обучающихся ориентируется на активные методы овладения знаниями, развитие творческих способностей, переход от поточного к индивидуализированному обучению с учетом потребностей и возможностей обучающегося.

Самостоятельная работа с учебниками, учебными пособиями, научной, справочной литературой, материалами периодических изданий и Интернета является наиболее эффективным методом получения дополнительных знаний, позволяет значительно активизировать процесс овладения информацией, способствует более глубокому усвоению изучаемого материала. Все новые понятия по изучаемой теме необходимо выучить наизусть.

Самостоятельная работа реализуется:

- непосредственно в процессе аудиторных занятий;
- на лекциях, практических занятиях;
- в контакте с преподавателем вне рамок расписания;

• на консультациях по учебным вопросам, в ходе творческих контактов, при ликвидации задолженностей, при выполнении индивидуальных заданий и т. д.;

• в методическом кабинете, дома, на кафедре при выполнении обучающимся учебных и практических задач.

Эффективным средством осуществления обучающимся самостоятельной работы является электронная информационно-образовательная среда университета, которая обеспечивает доступ к учебным планам, рабочим программам дисциплин (модулей), практик, к изданиям электронных библиотечных систем.

### **Методические указания при написании контрольной работы**

Структура контрольной работы:

- титульный лист,
- содержание контрольной работы,
- основная часть контрольной работы,
- выводы по работе,
- список использованной литературы.

Объем контрольной работы до 15 страниц машинописного текста через 1.5 интервала. В контрольной работе должно быть отражено умение систематизировать, анализировать, обобщать, делать выводы и связывать теоретические знания с практикой. В тексте необходимо выделить основные идеи и предложить собственное отношение к ним, основные положения работы желательно иллюстрировать своими примерами. В тексте необходимо делать ссылки на использованную литературу с указанием страниц. В контрольной работе должны активно использоваться не менее 3 источников.

### **Методические указания при написании расчетно-графической работы**

Структура расчетно-графической работы:

- титульный лист,
- содержание контрольной работы,
- основная часть расчетно-графической работы (расчеты и графическая часть),
- выводы по работе,
- список использованной литературы.

Объем расчетно-графической работы до 15 страниц машинописного текста через 1.5 интервала. В расчетно-графической работы должно быть отражено умение систематизировать, анализировать, обобщать, делать выводы и связывать теоретические знания с практикой. В тексте необходимо выделить основные идеи и предложить собственное отношение к ним, основные положения работы желательно иллюстрировать своими примерами, в результате необходимо на основании проведенных расчетов сделать выводы. В тексте необходимо делать ссылки на использованную литературу с указанием страниц. В расчетно-графической работы должны активно использоваться не менее 3-5 источников.

# <span id="page-7-0"></span>**6. Перечень учебной литературы и учебно-методического обеспечения для самостоятельной работы**

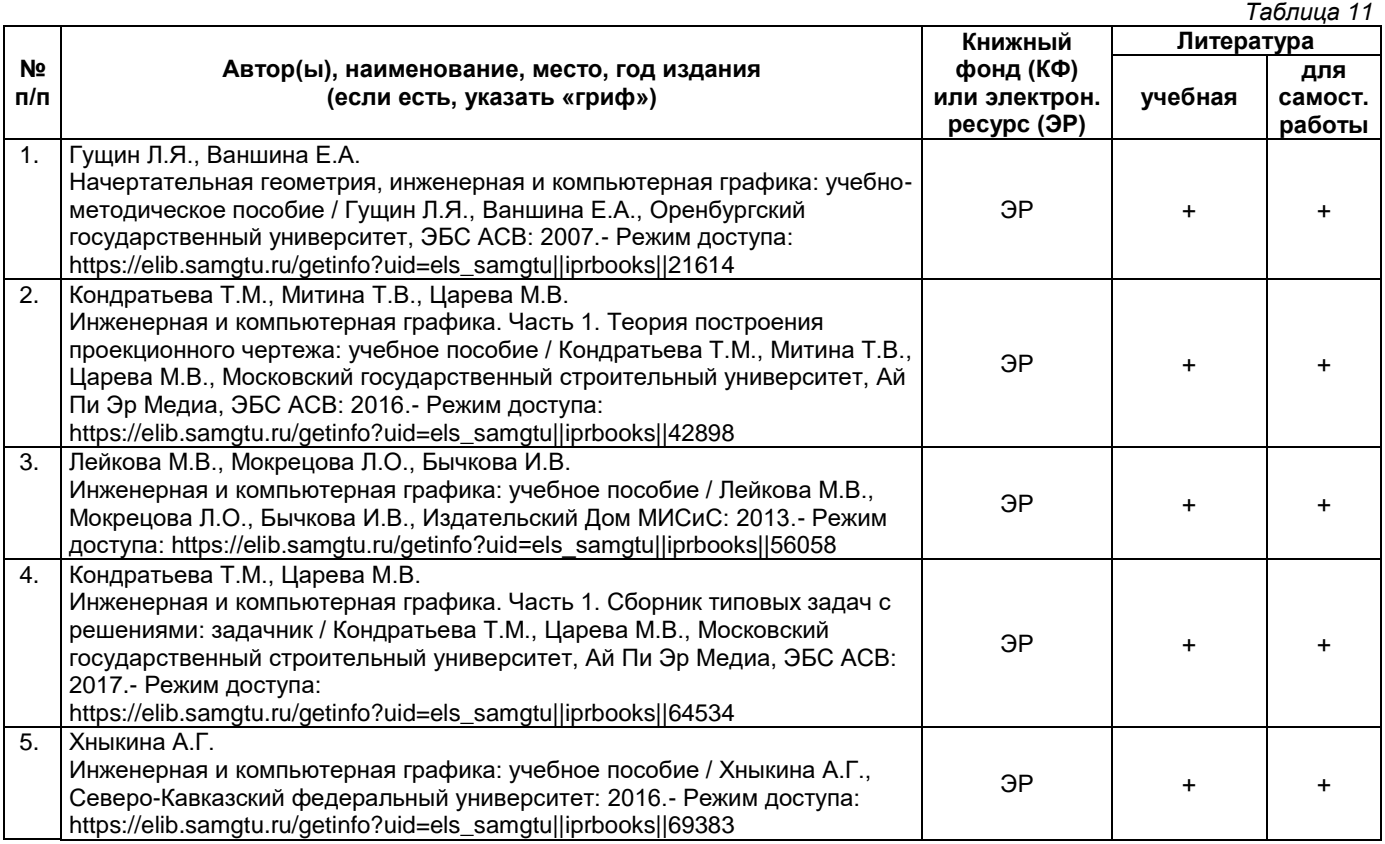

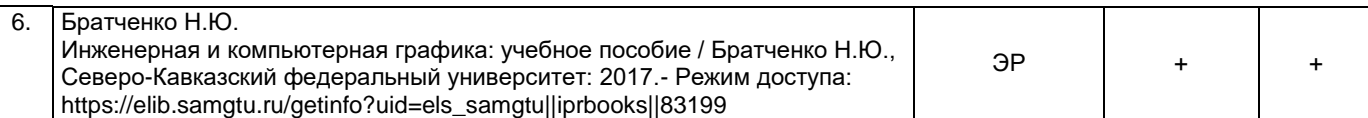

*Доступ обучающихся к ЭР НТБ СамГТУ (elib.samgtu.ru) осуществляется посредством электронной информационной образовательной среды университета и сайта НТБ СамГТУ по логину и паролю.*

# <span id="page-8-0"></span>**7. Перечень информационных технологий, используемых при осуществлении образовательного процесса по дисциплине (модулю), включая перечень программного обеспечения**

При проведении лекционных занятий используется мультимедийное оборудование. Организовано взаимодействие обучающегося и преподавателя с использованием электронной информационной образовательной среды университета.

### **Программное обеспечение**

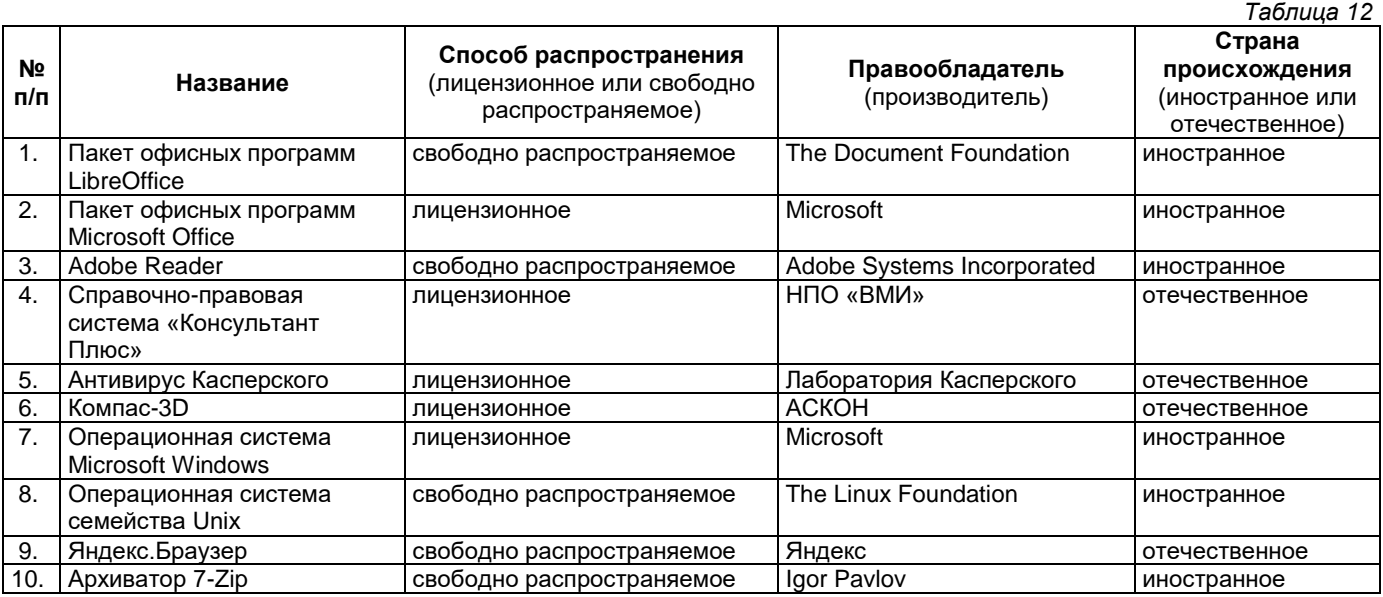

# <span id="page-8-1"></span>**8. Перечень ресурсов информационно-телекоммуникационной сети «Интернет», профессиональных баз данных, информационно-справочных систем**

*Таблица 13*

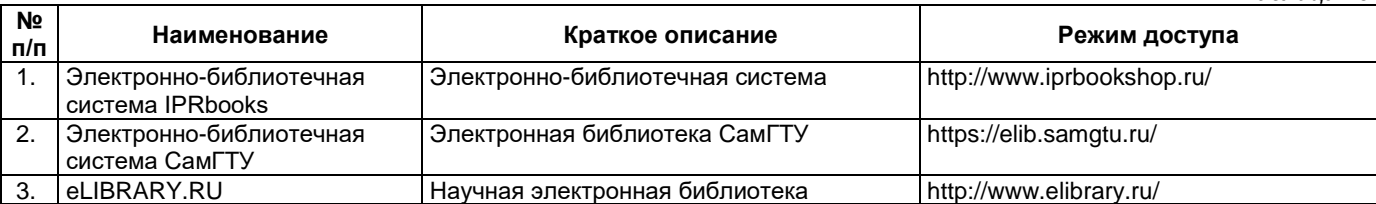

# <span id="page-8-2"></span>**9. Описание материально-технической базы, необходимой для осуществления образовательного процесса по дисциплине**

### **Лекционные занятия**

Аудитории для лекционных занятий укомплектованы мебелью и техническими средствами обучения, служащими для представления учебной информации большой аудитории (наборы демонстрационного оборудования (проектор, экран, компьютер/ноутбук).

### **Практические занятия**

Аудитории для практических занятий укомплектованы специализированной мебелью и техническими средствами обучения (проектор, экран, компьютер/ноутбук).

### **Самостоятельная работа**

Помещения для самостоятельной работы оснащены компьютерной техникой с возможностью подключения к сети «Интернет» и доступом к электронной информационно-образовательной среде СамГТУ:

методический кабинет (ауд. 9);

компьютерные классы (ауд. 6, 15).

### **10. Фонд оценочных средств по дисциплине**

<span id="page-9-0"></span>Фонд оценочных средств для проведения текущего контроля успеваемости и промежуточной аттестации представлен в Приложении 1.

Полный комплект контрольных заданий или иных материалов, необходимых для оценивания результатов обучения по дисциплине, практике хранится на кафедре-разработчике в бумажном и электронном виде.

# **Приложение 1**

### <span id="page-10-0"></span>**Фонд оценочных средств для проведения текущего контроля успеваемости и промежуточной аттестации**

# по дисциплине

# **Б1.О.02.04 «Инженерная и компьютерная графика»**

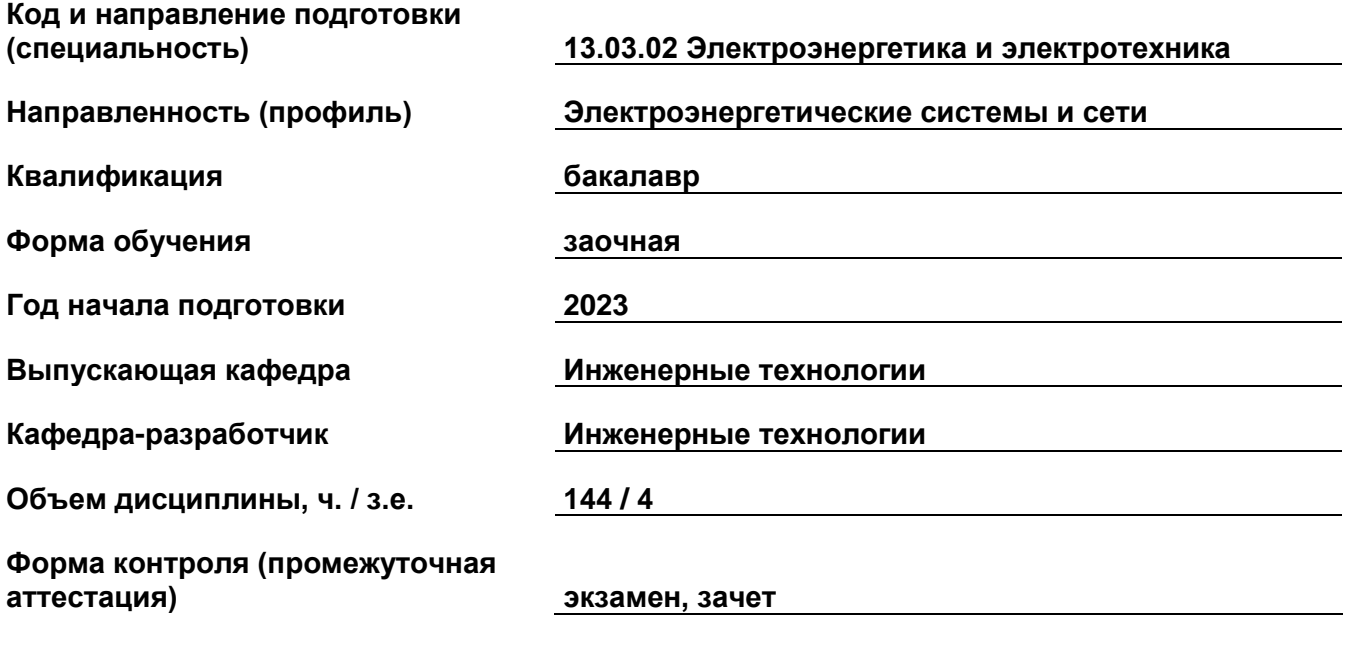

# **1. Перечень компетенций, индикаторов достижения компетенций и признаков проявления компетенций (дескрипторов), которыми должен овладеть обучающийся в ходе освоения образовательной программы**

### **Универсальные компетенции**

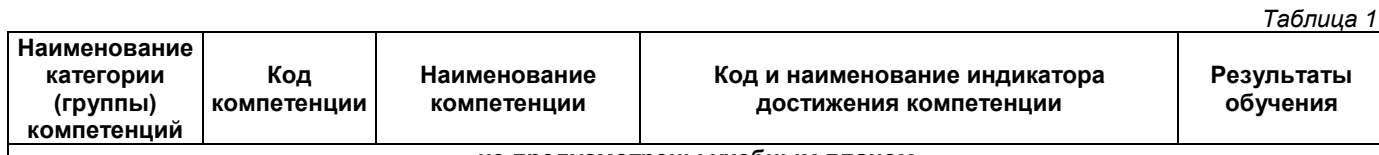

# **не предусмотрены учебным планом**

# **Общепрофессиональные компетенции**

*Таблица 2*

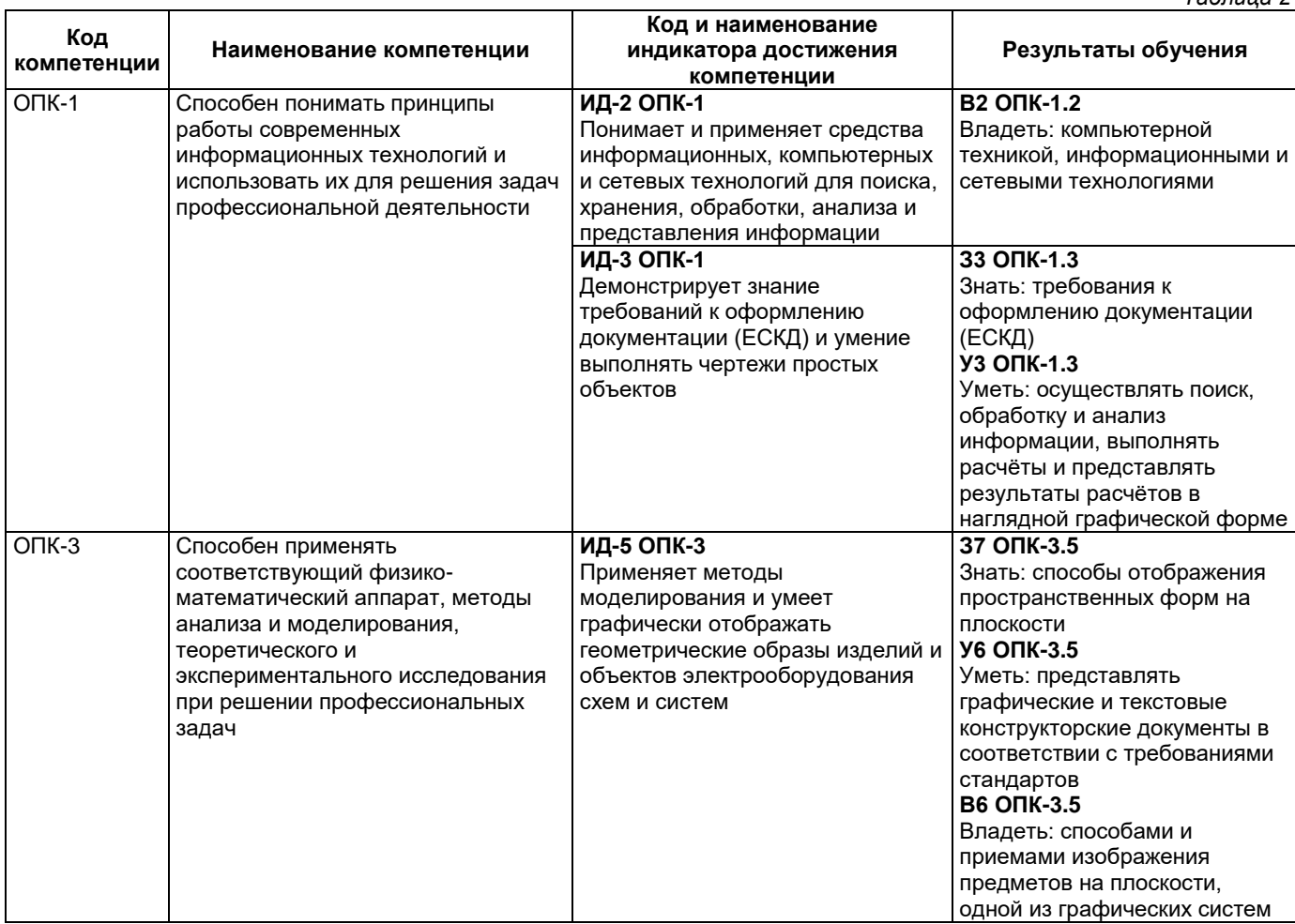

#### **Профессиональные компетенции**

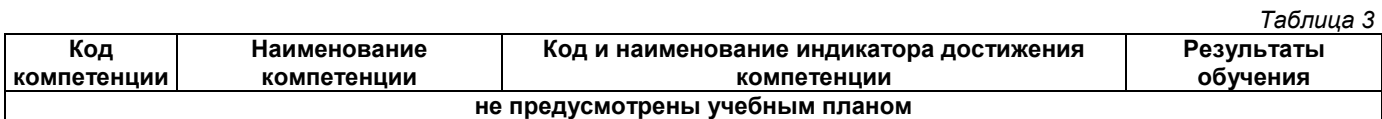

# **Матрица соответствия оценочных средств запланированным результатам обучения**

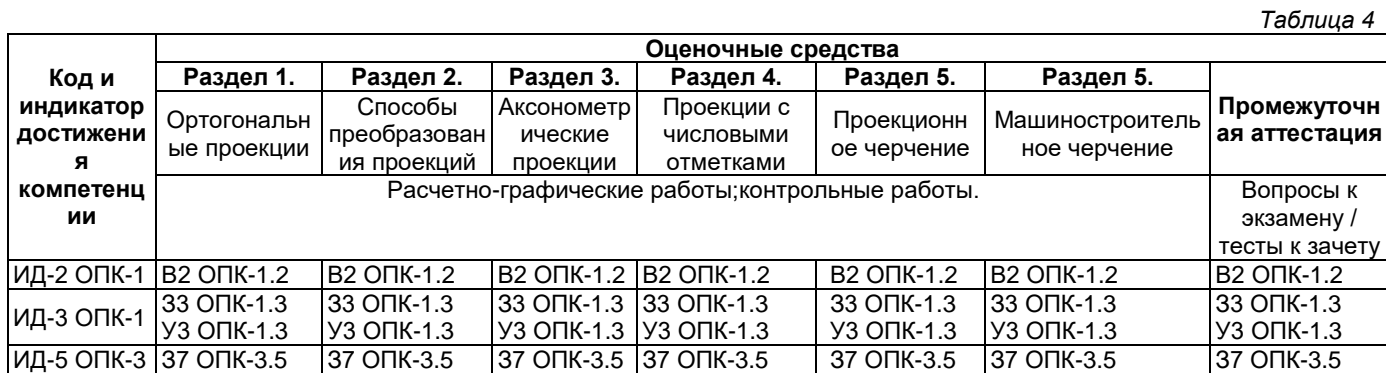

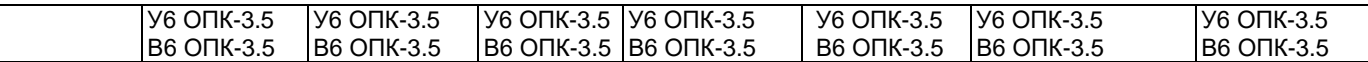

### **2. Типовые контрольные задания или иные материалы, необходимые для оценки знаний, умений, навыков и (или) опыта деятельности, характеризующие процесс формирования компетенций в ходе освоения образовательной программы**

#### **2.1. Формы текущего контроля успеваемости**

Во время теоретического обучения студенты сдают контрольные точки, которые осуществляются путем выполнения соответствующего задания в личном кабинете.

#### **Рекомендации при выполнении расчетно-графической работы:**

**Расчетно-графическая работа -** средство проверки умений применять полученные знания по заранее определенной методике для решения задач или заданий по модулю или дисциплине в целом. Все РГР выполняются карандашом на листах ватмана стандартного формата. Чертежи оформляются в соответствии с требованиями ГОСТ ЕСКД.

Расчетно-графические работы выполняются на листах чертежной бумаги формата А3 (297х420) или А4 (210х297) Формат А4 нельзя располагать горизонтально, только вертикально! А3 может располагаться и горизонтально и вертикально.На чертежах проводится рамка поля чертежа. В правом нижнем углу формата вплотную к рамке помещается основная надпись. основной надписи указывается тема выполненного задания. Задания должны быт сброшюрованы в альбом и снабжены титульным листом. Чертежи заданий вычерчиваются в заданном масштабе с учетом наиболее рационального размещения в пределах указанного формата. Построения необходимо выполнять точно и аккуратно с помощью чертежных инструментов. Характер и толщина линий должны соответствовать требованиям ГОСТ 2.303-68. Все видимые основные линии - сплошные основные s = 0,8-1,0 мм. Осевые линии выполняются штрихпунктирной линией толщиной от s/2 до s/3 (0,4-0,3 мм). Линии построений и ливни связи должны быть сплошными тонкими (s/2 … s/3). Линии невидимых контуров показывают штриховыми линиями, имея при этом в виду, что заданные плоскости и поверхности непрозрачны.Все надписи, как и отдельные обозначения, в виде букв и цифр на чертежах должны быть выполнены стандартным шрифтом размером 3,5 или 5 в соответствии с требованиями ГОСТ 2.301-68\*… 2.304-80\*, 2.317-68.Чертежи должны быть выполнены в масштабе, регламентируемом ГОСТ 2. 302–68.

### **Пример комплекта заданий для выполнения расчетно-графической работы на практическом занятии:**

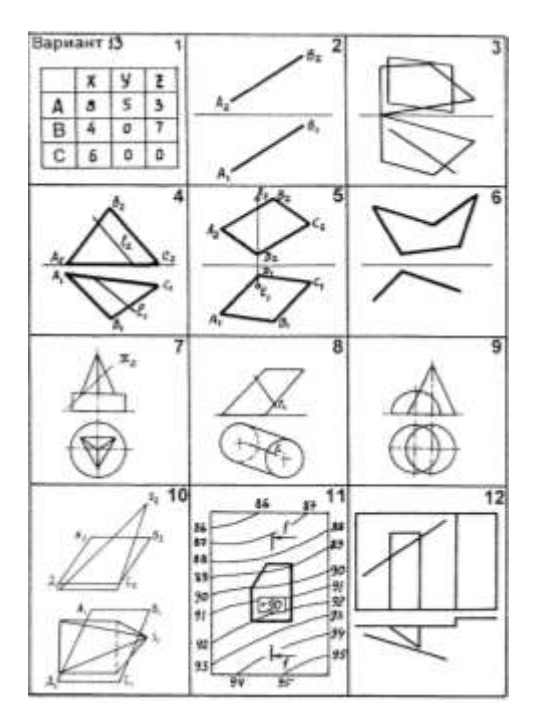

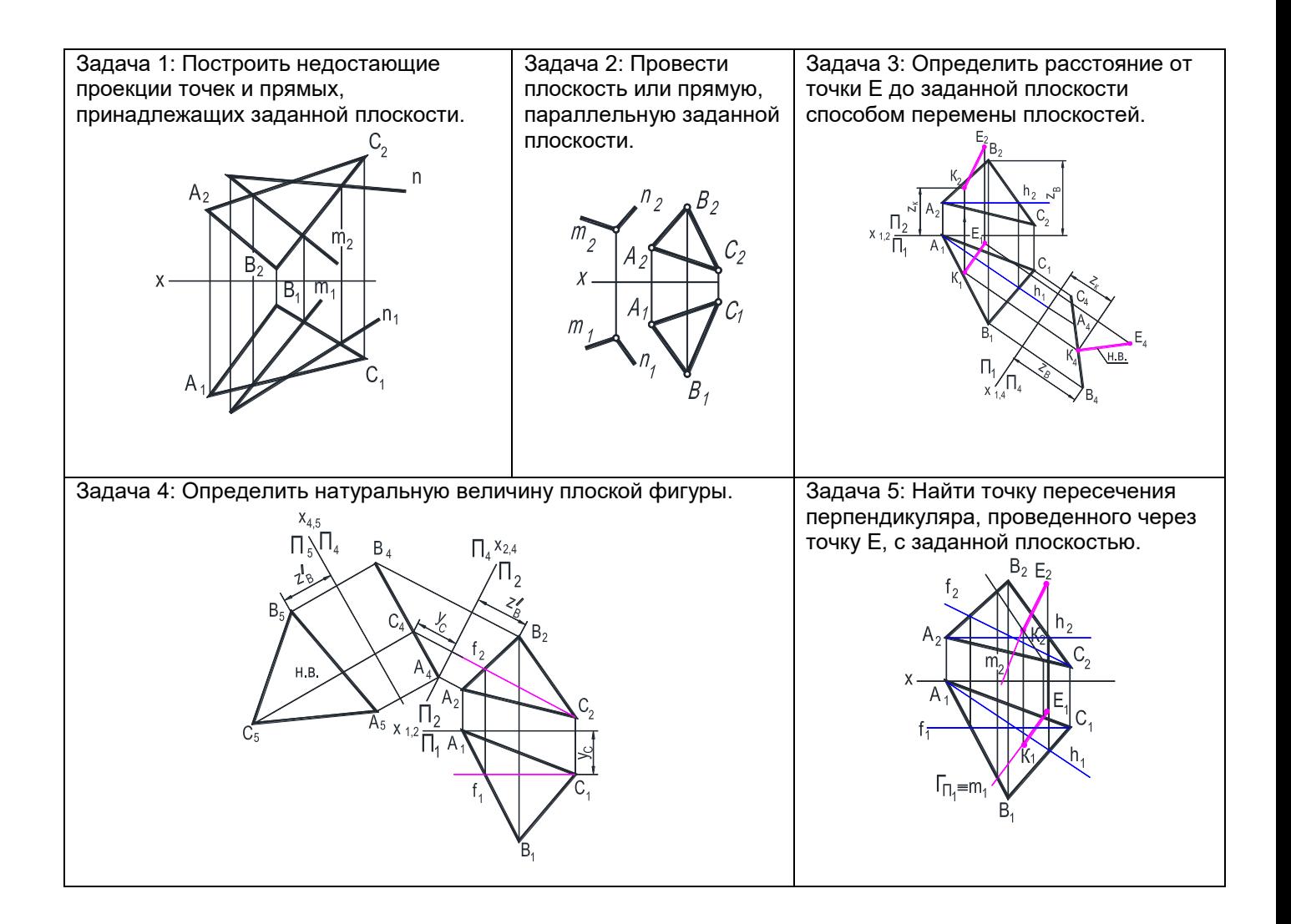

**Контрольная работа -** средство проверки умений применять полученные знания для решения задач определенного типа по теме или разделу.

# **Пример комплекта заданий для контрольных работ:**

# *Контрольная работа №1 (1 семестр)*

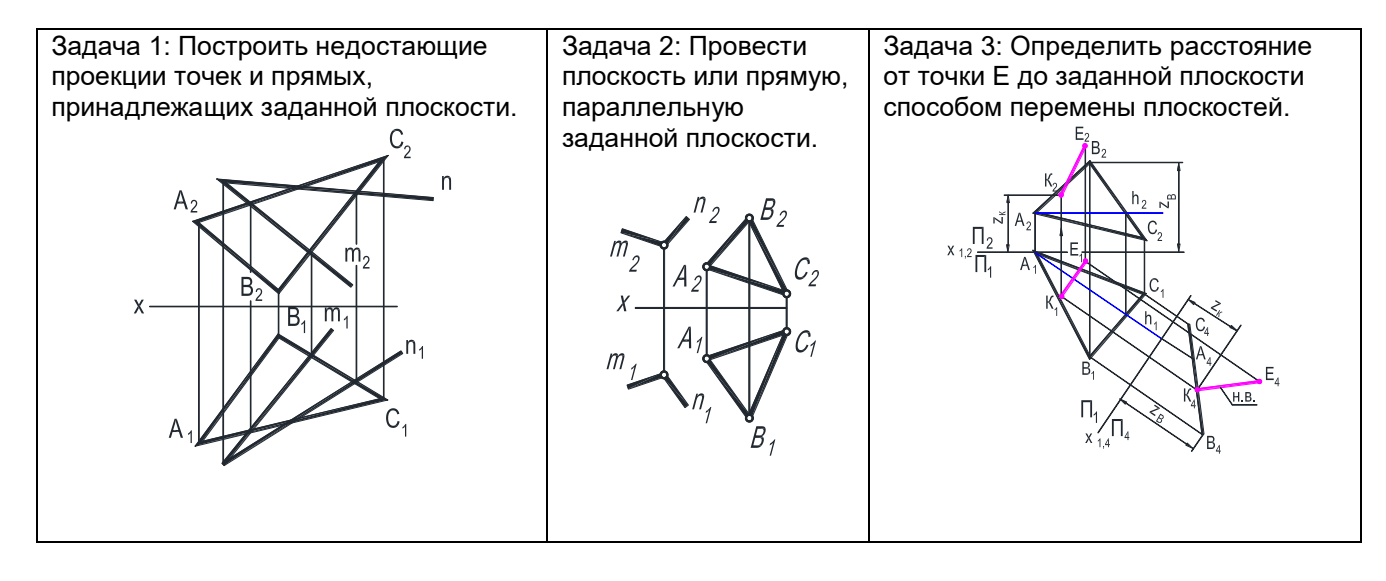

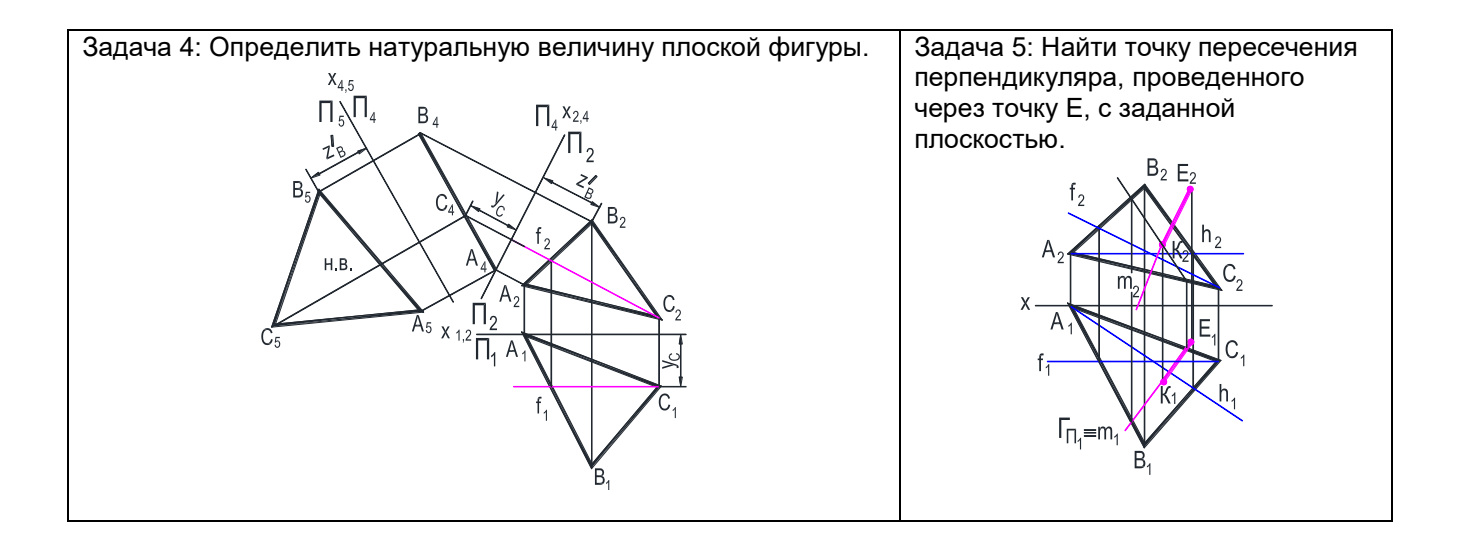

# *Контрольная работа №2 (1 семестр)*

Задача 1: Построить три проекции линии пересечения комбинированной поверхности фронтальнопроецирующей плоскости.

Задача 2: Построить аксонометрические проекции комбинированной поверхности с линией сечения.

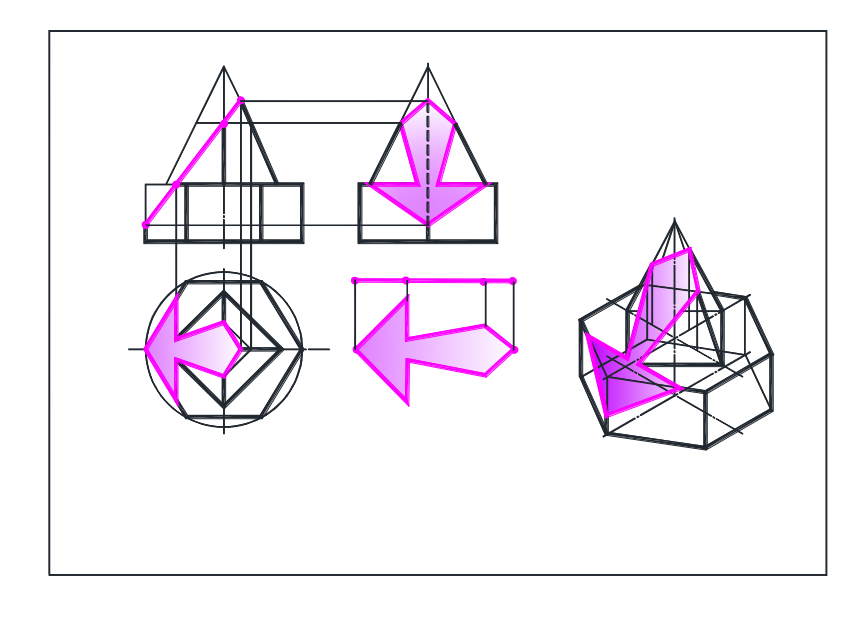

# *Контрольная работа №3 (2 семестр)*

Задание 1: Построить сложный ломаный разрез. Задание 2: Проставить размеры.

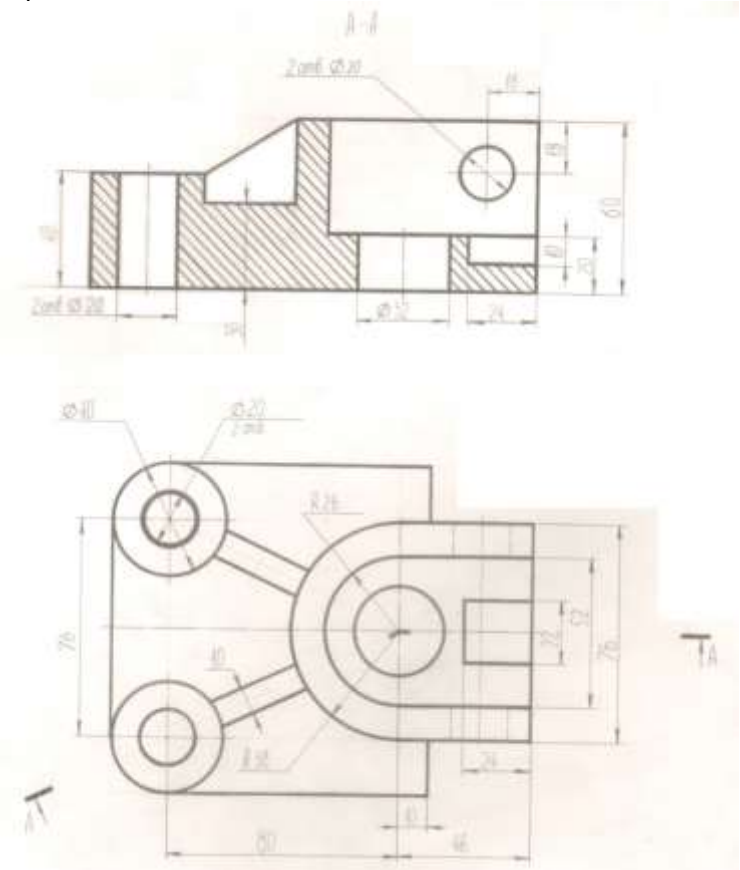

# **2.2. Формы промежуточной аттестации**

Экзамен по дисциплине проходит в период экзаменационной сессии в виде письменно-устного экзамена и заключается в ответе на вопросы экзаменационного билета, содержащего 3 вопроса.

#### **Примерный перечень вопросов для подготовки к экзамену**

- 1. Сущность метода проецирования. Центральные и параллельные проекции и их свойства. Требования, предъявляемые к проекционному чертежу.
- 2. Ортогональные проекции на две и три плоскости. Метод Монжа. Изображение точки общего и частного положения на эпюре. Изображение прямой. Прямые общего и частного положения. Построение следов прямой. Определение натуральной величины отрезка прямой и углов наклона прямой к плоскостям проекций. (П 1 и П 2)
- 3. Взаимное расположение двух прямых линий. Теорема о проецировании прямого угла.
- 4. Способы задания плоскости. Плоскости частного положения и их свойства.
- 5. Геометрические элементы в плоскости (прямая, точка, плоская фигура).
- 6. Построение недостающей проекции геометрического элемента, принадлежащего данной плоскости. Главные линии в плоскости (горизонталь, фронталь, линия наибольшего ската).
- 7. Взаимное расположение плоскостей. Условие параллельности двух плоскостей. Показать, как проводится плоскость через произвольную точку параллельно плоскости общего и частного положения. Построение линии пересечения двух плоскостей: общего и частного положения, двух проецирующих плоскостей.
- 8. Взаимное расположение прямой и плоскости. Условие параллельности прямой и плоскости. Пересечение прямой с плоскостью, определение видимости прямой по конкурирующим точкам. Условие перпендикулярности прямой и плоскости.
- 9. Сущность способа перемены плоскостей проекций (или проецирование на дополнительные плоскости проекций П 4, П 5)
- 10. Основные задачи, решаемые этим способом (определение расстояний от точки до прямой и плоскости, расстояний между параллельными прямыми и плоскостями, нахождение натуральной величины отрезка прямой, плоской фигуры, плоского угла и т.д.)
- 11. Способ вращения. Вращение точки, отрезка прямой. Определение натуральной величины отрезка прямой вращением вокруг прямых частного положения.
- 12. Образование и классификация поверхностей. Изображение геометрических объемов на эпюре: конуса, цилиндра, шара, призмы, пирамиды. Точка, прямая на поверхности. Привести примеры построения

проекций точки, линии, лежащей на поверхности геометрических объемов: пирамиды, конуса, цилиндра, шара, глобоида. Линейчатые и нелинейчатые поверхности; винтовые поверхности.

- 13. Пересечение поверхностей плоскостями частного положения. Привести примеры пересечения пирамиды, конуса, цилиндра, шара проецирующими и уровненными плоскостями.
- 14. Пересечение прямого кругового конуса плоскостью.
- 15. .Взаимное пересечение поверхностей. Общий способ построения линий пересечения двух криволинейных поверхностей. Привести примеры построения линии пересечения двух геометрических объемов: прямого кругового конуса и цилиндра, конуса и шара.
- 16. Развертки поверхностей. Способы построения разверток. Развертки пирамиды, конуса, цилиндра. Плоские и пространственные кривые. Особые точки кривых.
- 17. Сущность способа аксонометрических проекций. Коэффициенты искажения. Виды аксонометрических проекций.
- 18. Прямоугольные аксонометрические проекции. Стандартные системы аксонометрических осей в прямоугольной аксонометрии. Натуральные и приведенные коэффициенты искажения. Проецирование и построение окружности и аксонометрии. Большие и малые оси эллипсов. Привести примеры построения отрезка прямой, плоской фигуры, геометрического тела.
- 19. Косоугольные аксонометрические проекции. Стандартные системы аксонометрических осей в косоугольной аксонометрии. Проецирование окружности в различных плоскостях. Привести примеры построения косоугольной аксонометрии.
- 20. Сущность проекций с числовыми отметками. Изображение прямой линии. Уклон и интервал прямой. Способы градуирования и определения истинной величины отрезка прямой. Определение взаимного расположения прямых по их изображениям.
- 21. Способы задания плоскости в проекциях с числовыми отметками. Основные характеристики плоскости – уклон, угол, падения, горизонтали плоскости. Способ их построения.
- 22. Взаимное расположение двух плоскостей в проекциях с числовыми отметками. Условия параллельности плоскостей. Построение линии пересечения плоскостей с разными и равными уклонами, с параллельными горизонталями.
- 23. Взаимное расположение прямой линии и плоскости в проекциях с числовыми отметками. Условия принадлежности и параллельности прямой и плоскости. Проведение в плоскости прямой с различными уклонами. Построение точки пересечения прямой с плоскостью.
- 24. Изображение геометрических объемов и топографической поверхности в проекциях с числовыми отметками. Построение профиля топографической поверхности.
- 25. Пересечение плоскости и прямой с топографической поверхностью в проекциях с числовыми отметками.

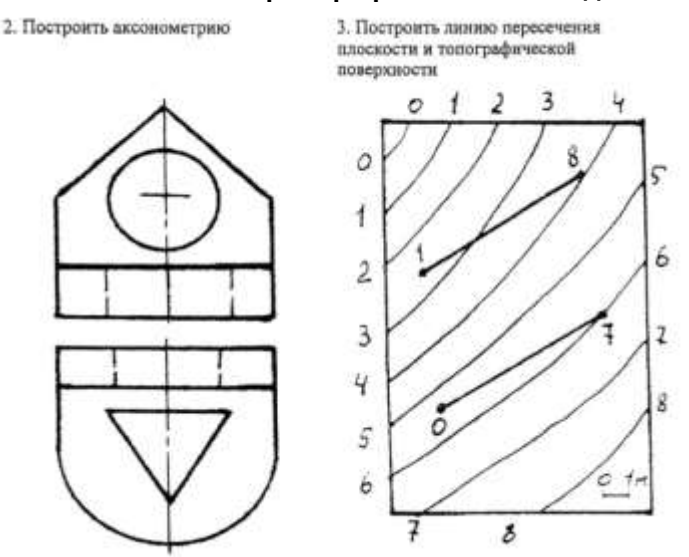

#### **Пример практического задания на экзамене:**

### **Образец экзаменационного билета**

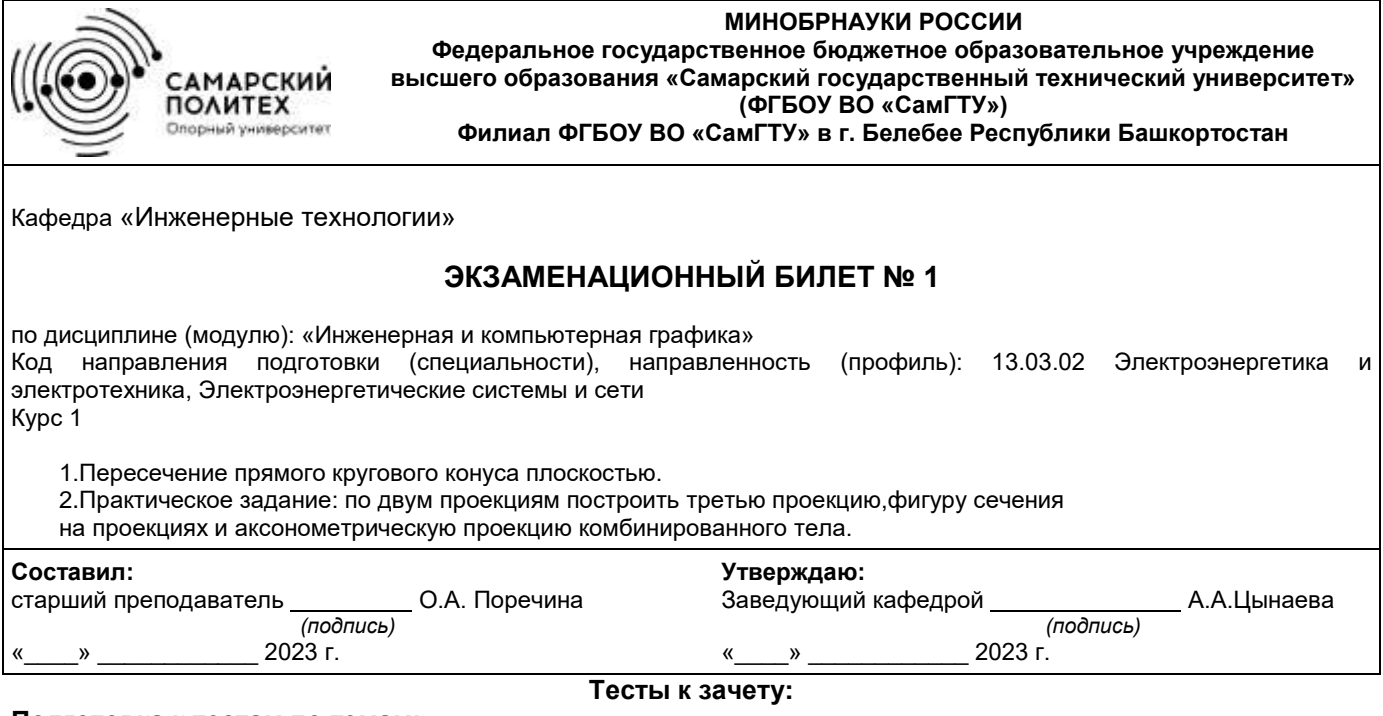

### **Подготовка к тестам по темам:**

#### **Ортогональные проекции:**

Правила оформления чертежей.

Аксонометрические проекции

Точка в ортогональных проекциях.

Прямая в ортогональных проекциях.

Плоскость в ортогональных проекциях.

Взаимное расположение прямой и плоскости.

**Проекционное черчение:**

ГОСТ 2.305-2008 - Изображения: Виды, размеры, сечения.

**Машиностроительное черчение:**

Правила разработки и оформления конструкторской документации.

Изображения -виды, разрезы, сечения.

Винтовые поверхности и изделия с резьбой.

Эскизы деталей и рабочие чертежи.

Разъемные и неразъемныесоединения деталей.

Чертеж общего вида и сборочный чертеж.

Методы и приемы выполнения электрических схем.

### **Рекомендации при работе с тестом:**

**Тесты,** как специально разработанные материалы контроля уровня сформированности компетенций, позволяют формировать общепрофессиональные компетенции у обучающихся. Тест позволяет в количественных и качественных показателях наглядно продемонстрировать степень знаний и умений студента.

Выполнение теста предусматривает конкретный, краткий, четкий ответ.

При самостоятельной подготовке к тестированию студенту необходимо:

а) готовясь к тестированию, проработайте информационный материал по дисциплине. Проконсультируйтесь с преподавателем по вопросу выбора учебной литературы;

б) четко выясните все условия тестирования заранее. Вы должны знать, сколько тестов Вам будет предложено, сколько времени отводится на тестирование, какова система оценки результатов и т.д.

в) приступая к работе с тестами, внимательно и до конца прочтите вопрос и предлагаемые варианты ответов. Выберите правильные (их может быть несколько). На отдельном листке ответов выпишите цифру вопроса и буквы, соответствующие правильным ответам;

г) в процессе решения желательно применять несколько подходов в решении задания. Это позволяет максимально гибко оперировать методами решения, находя каждый раз оптимальный вариант.

д) обязательно оставьте время для проверки ответов, чтобы избежать механических ошибок.

# **Примеры тестов: Вариант 8.**

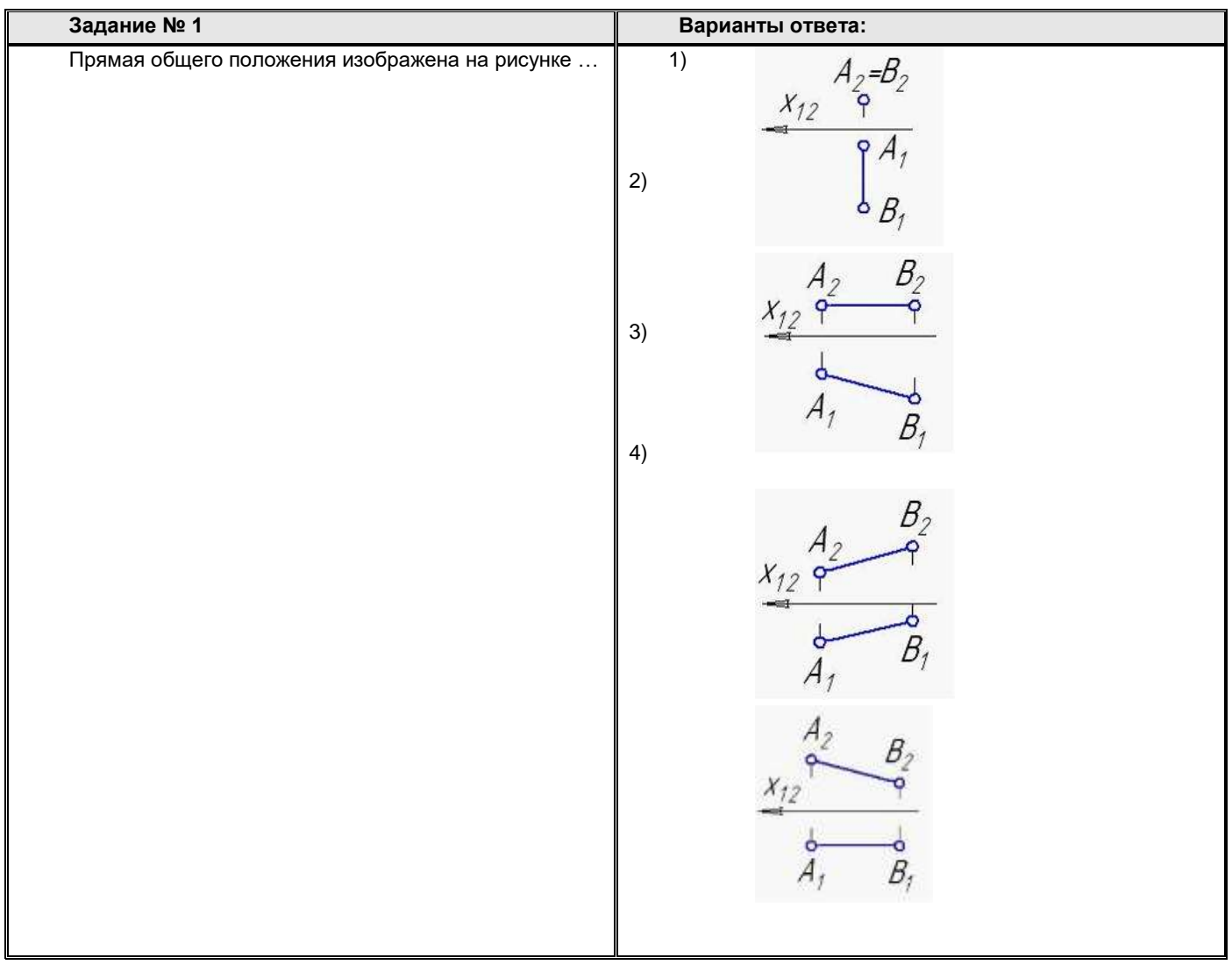

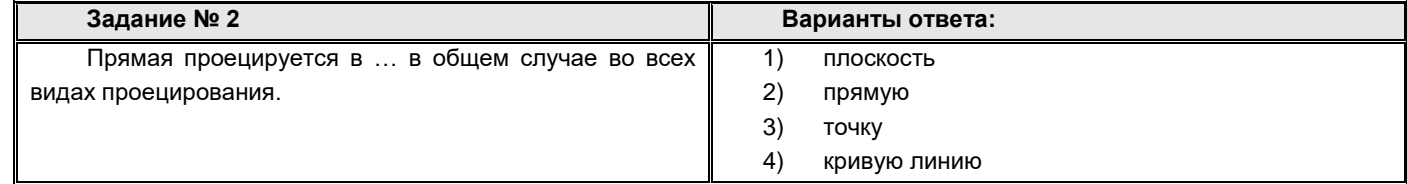

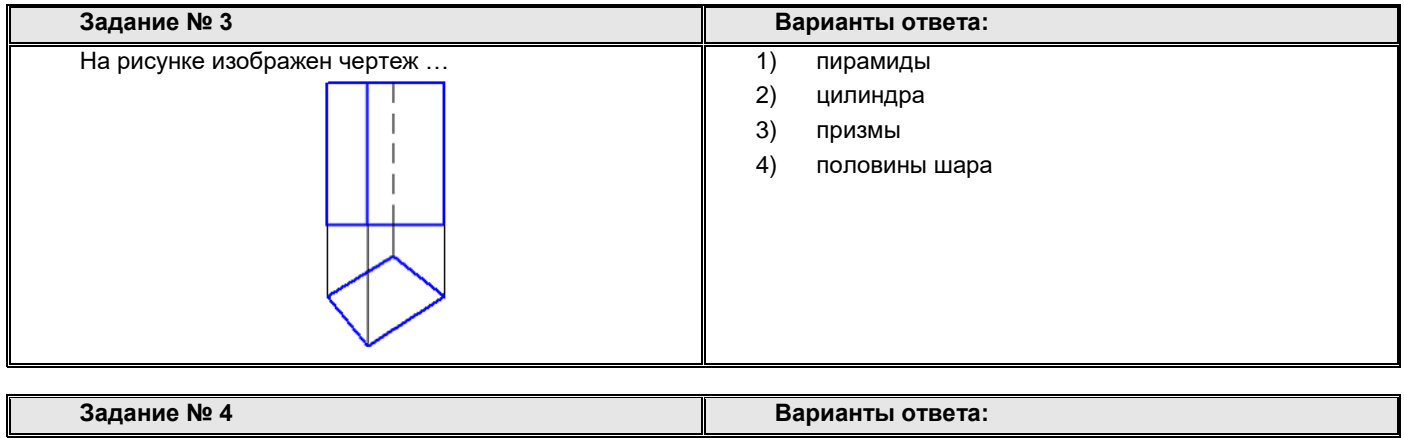

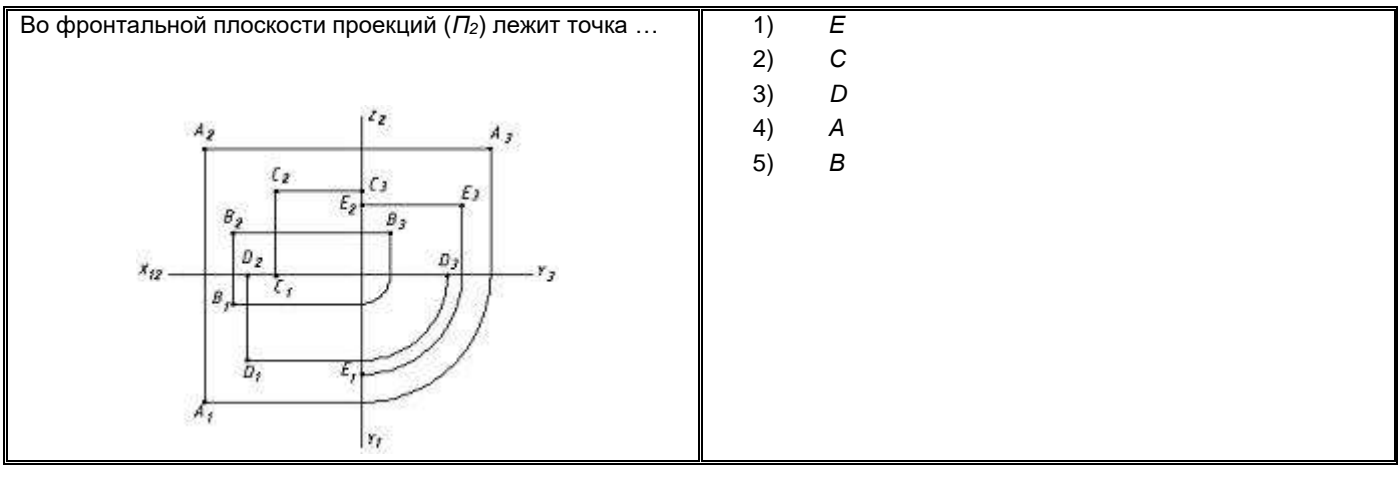

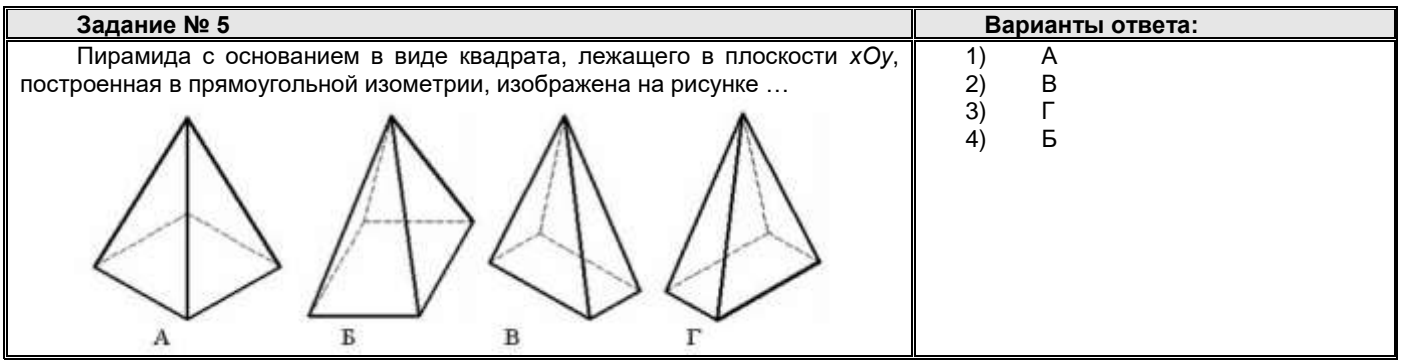

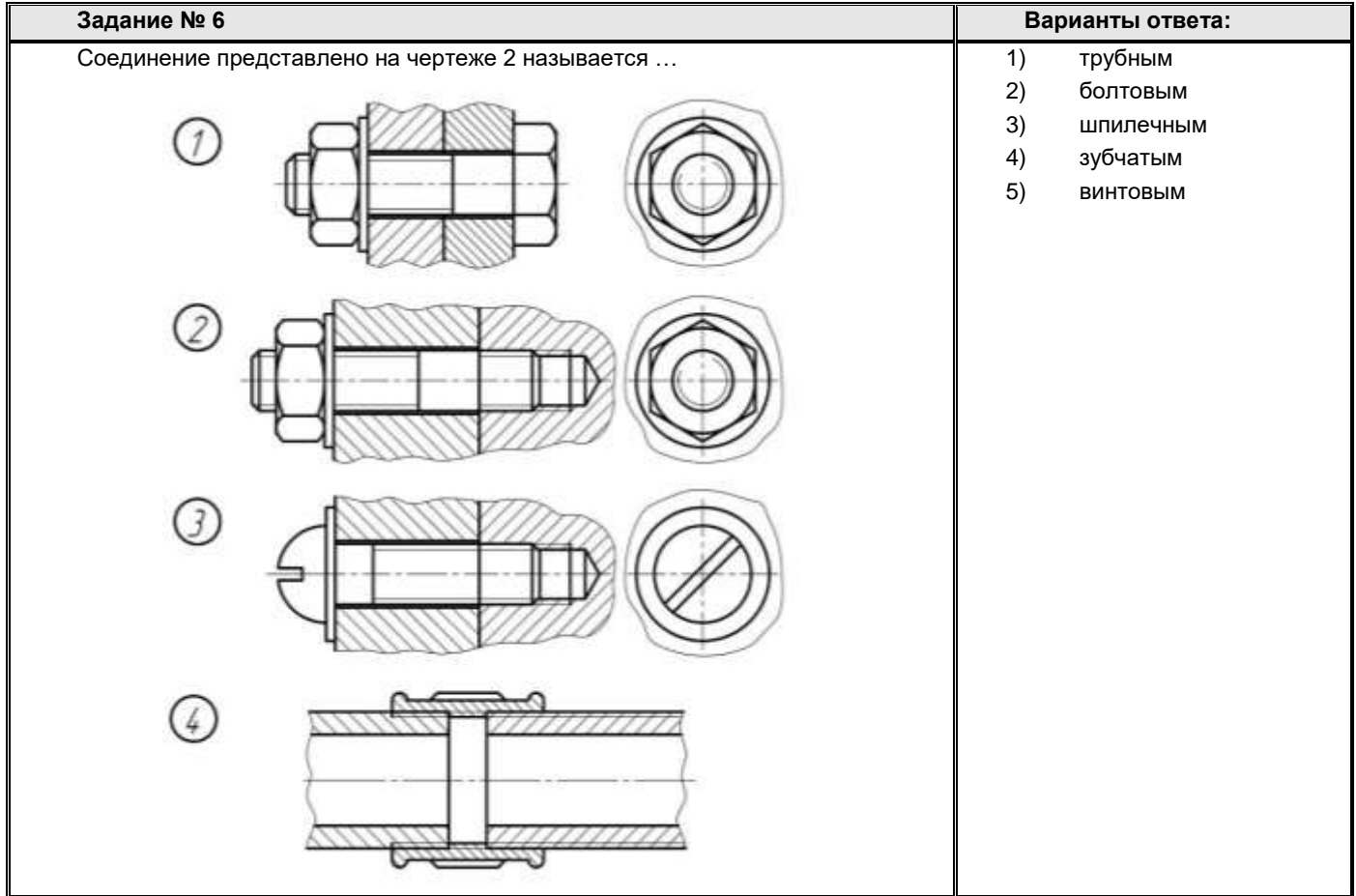

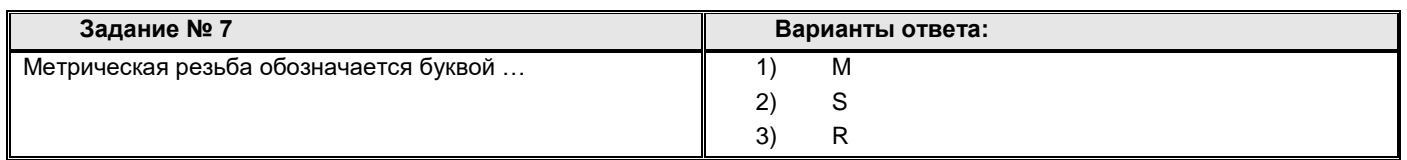

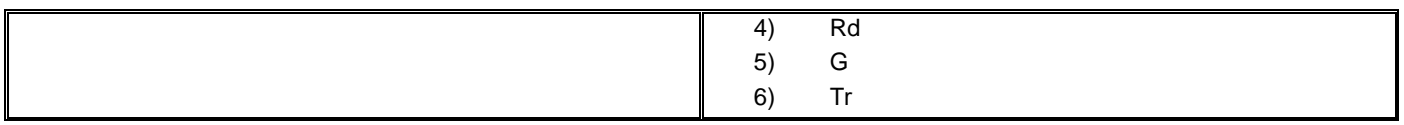

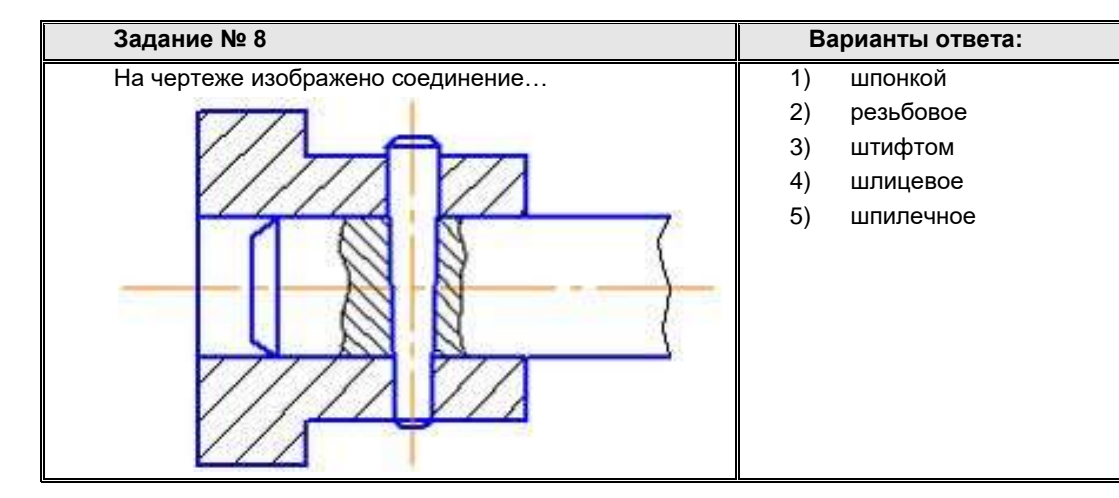

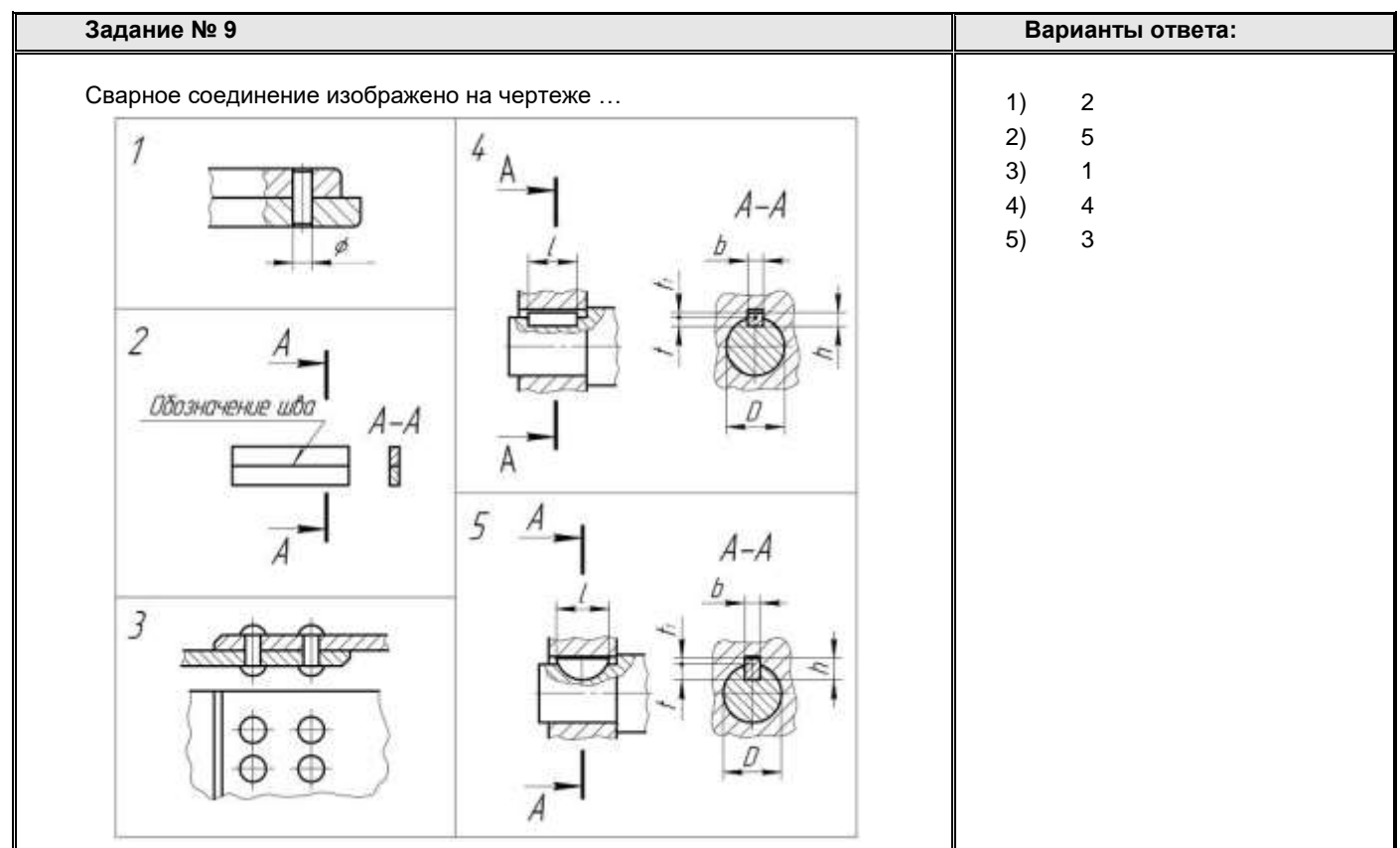

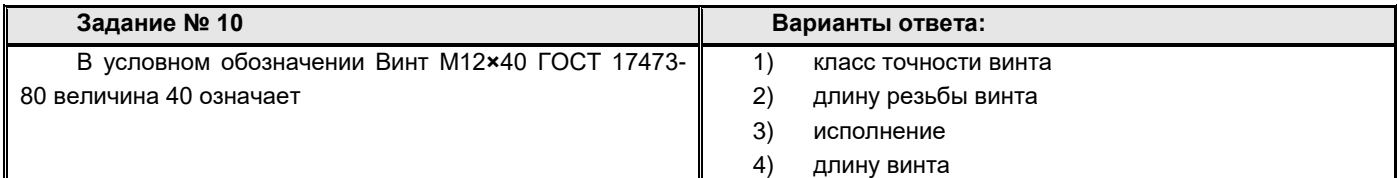

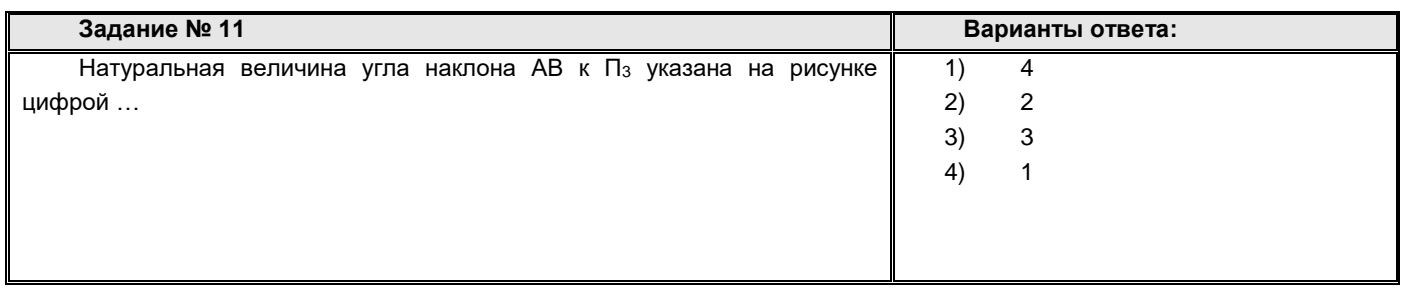

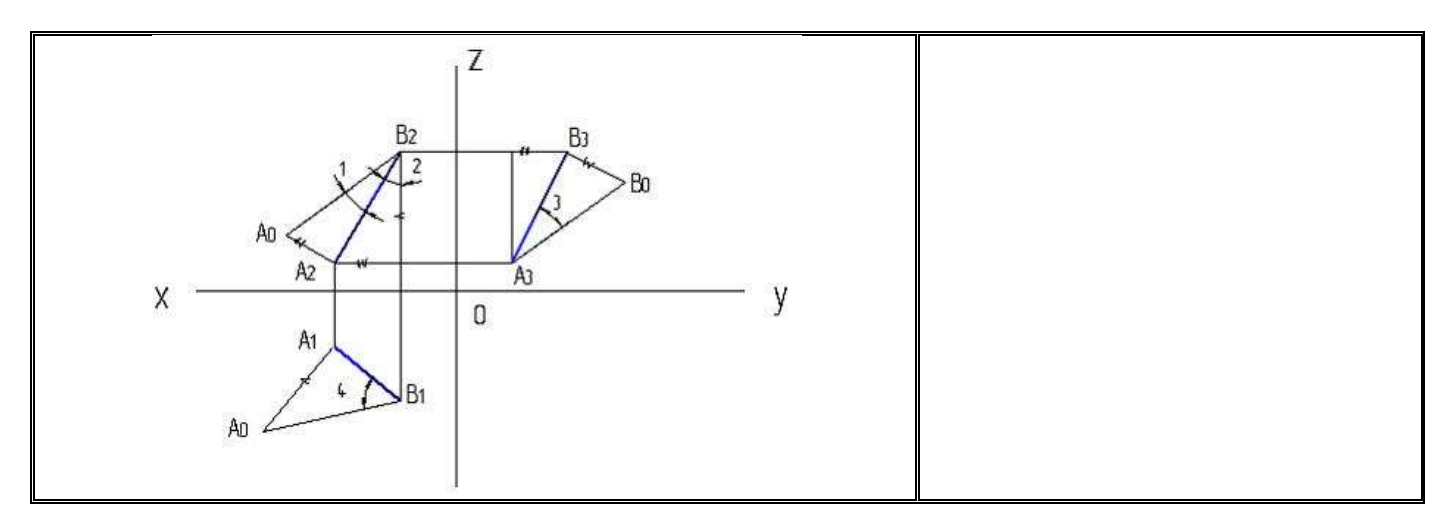

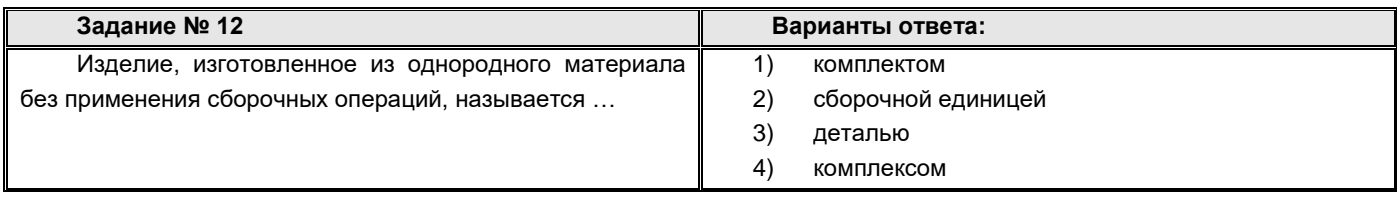

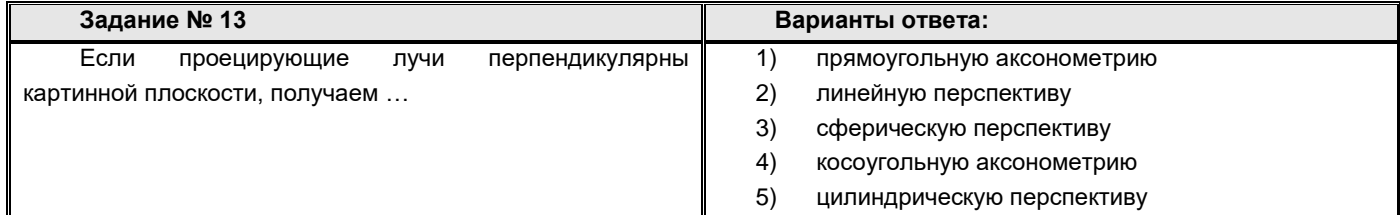

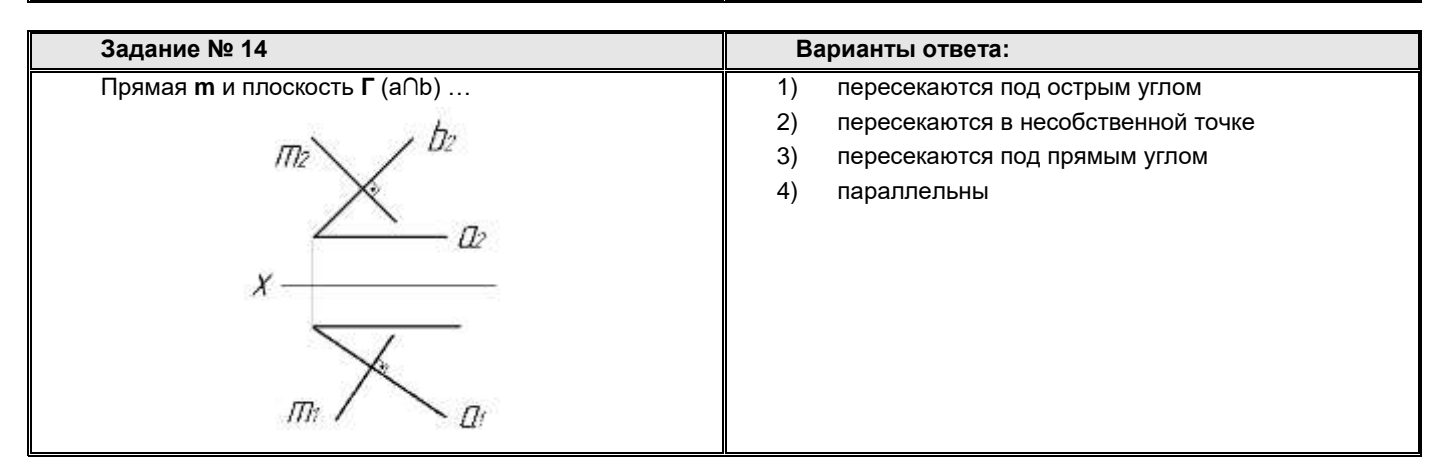

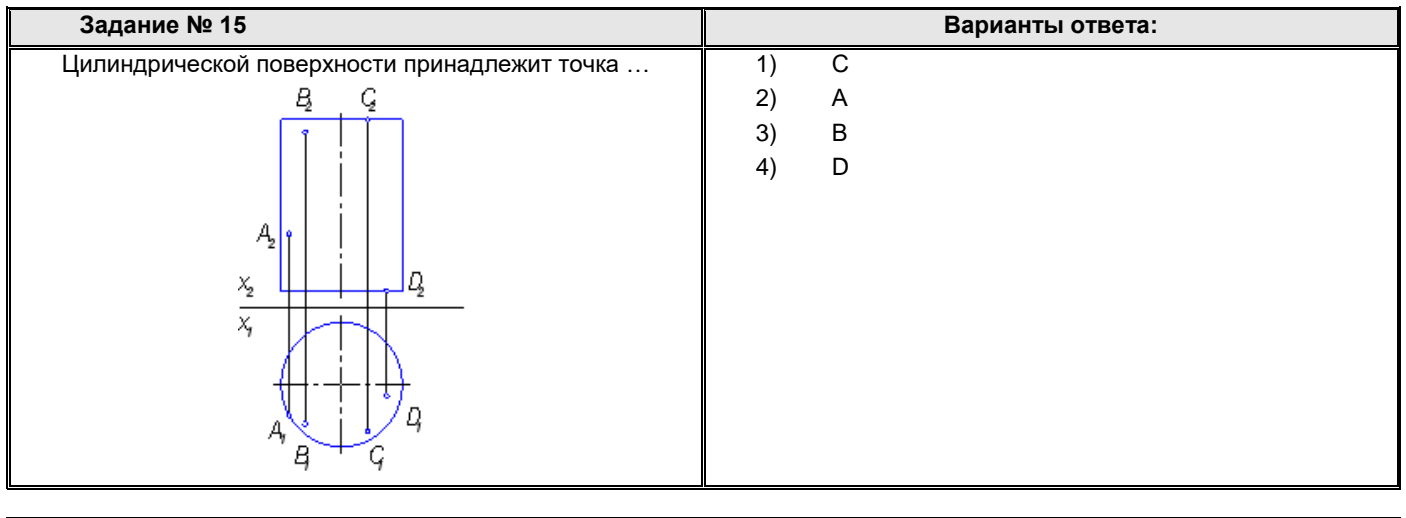

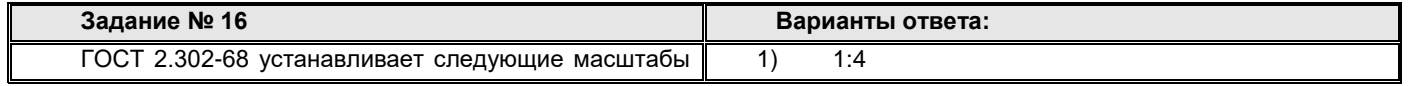

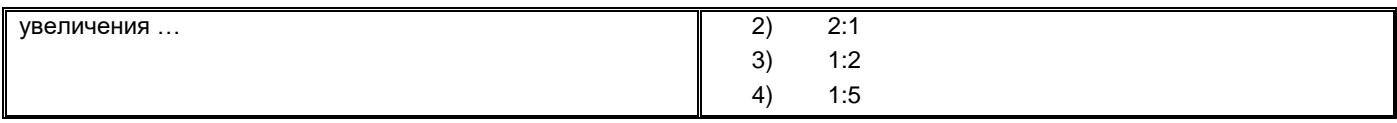

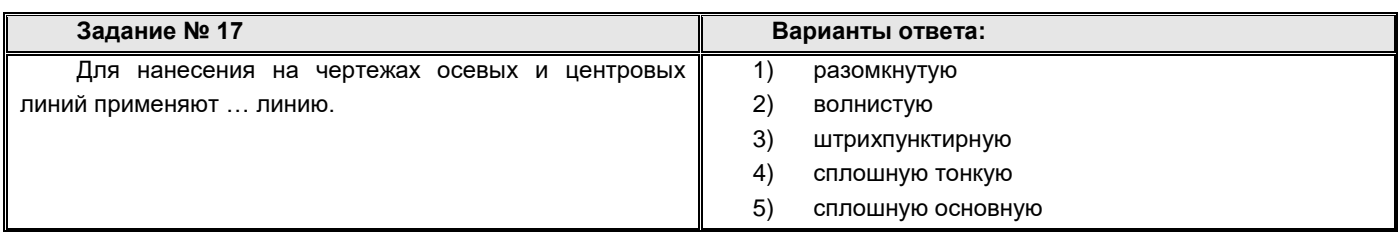

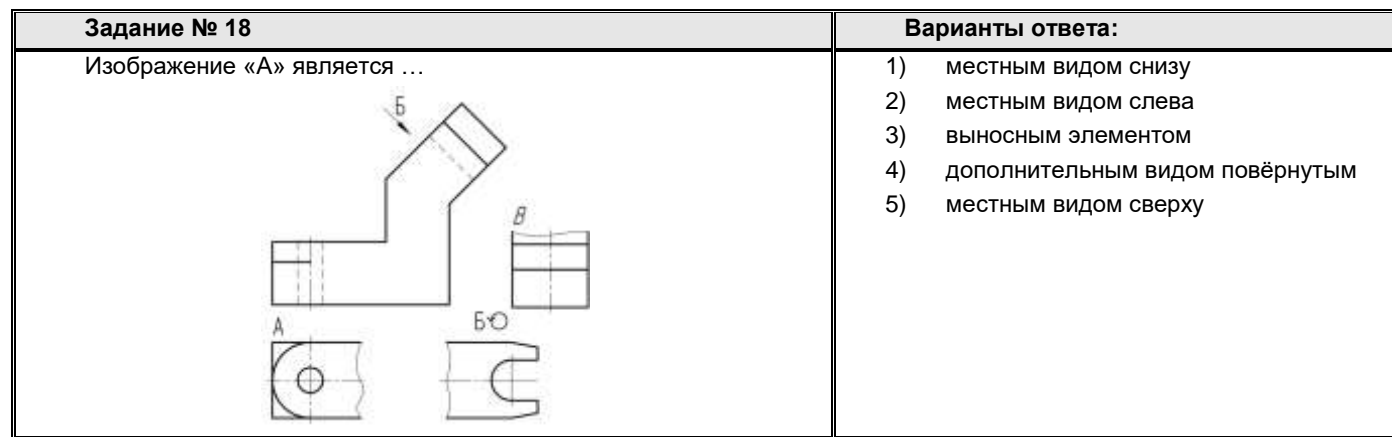

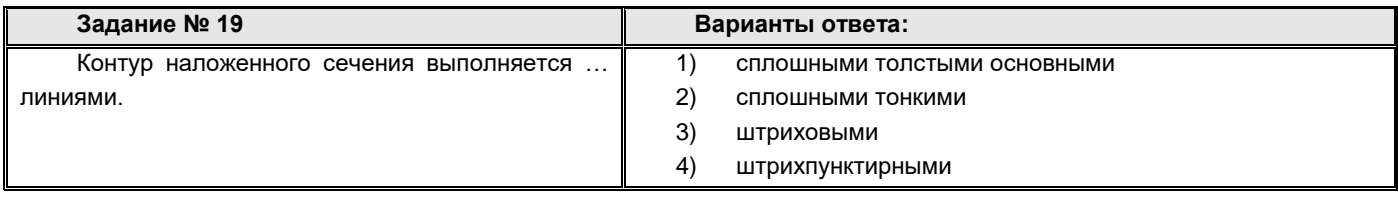

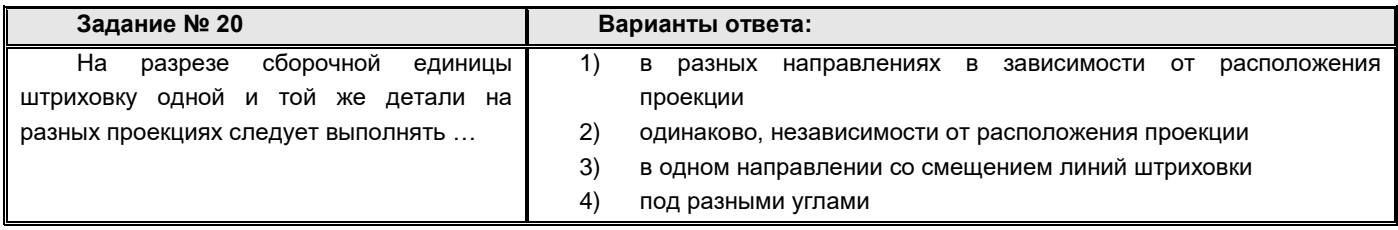

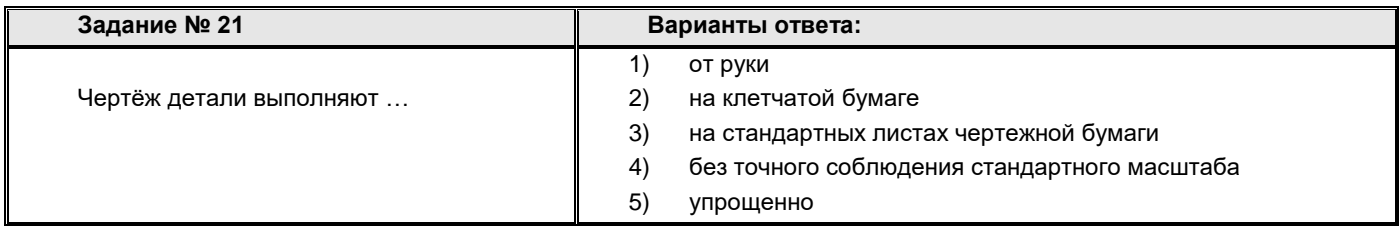

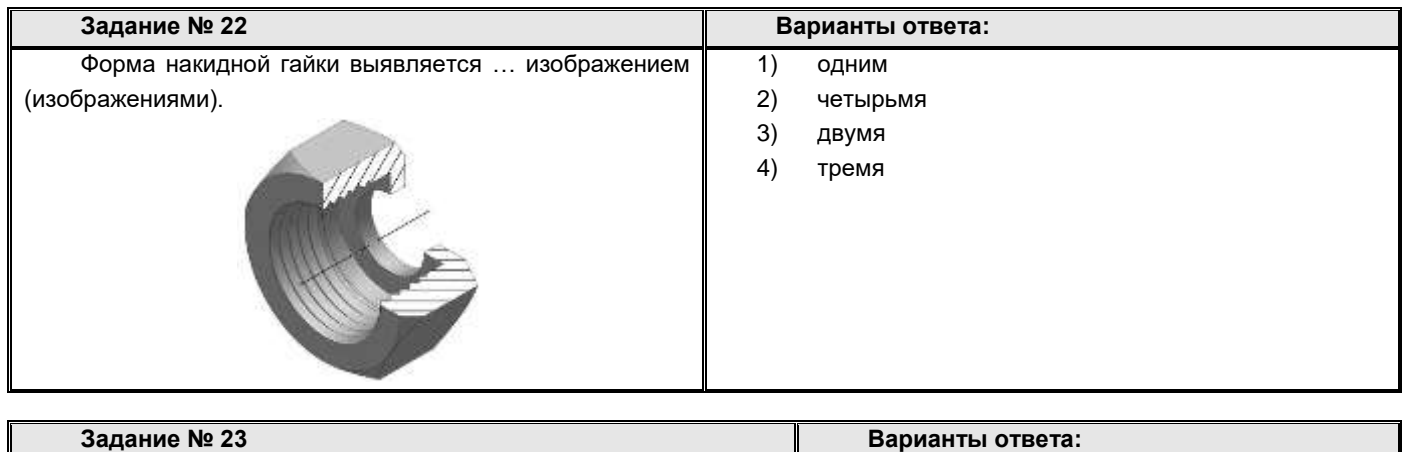

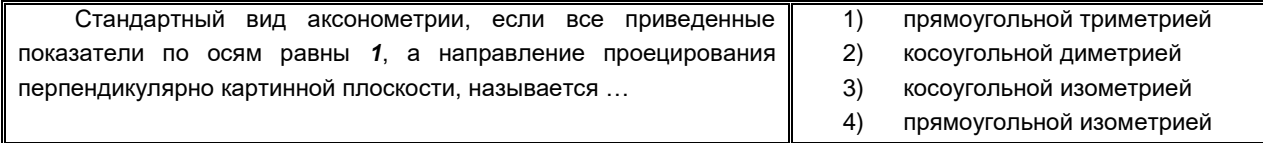

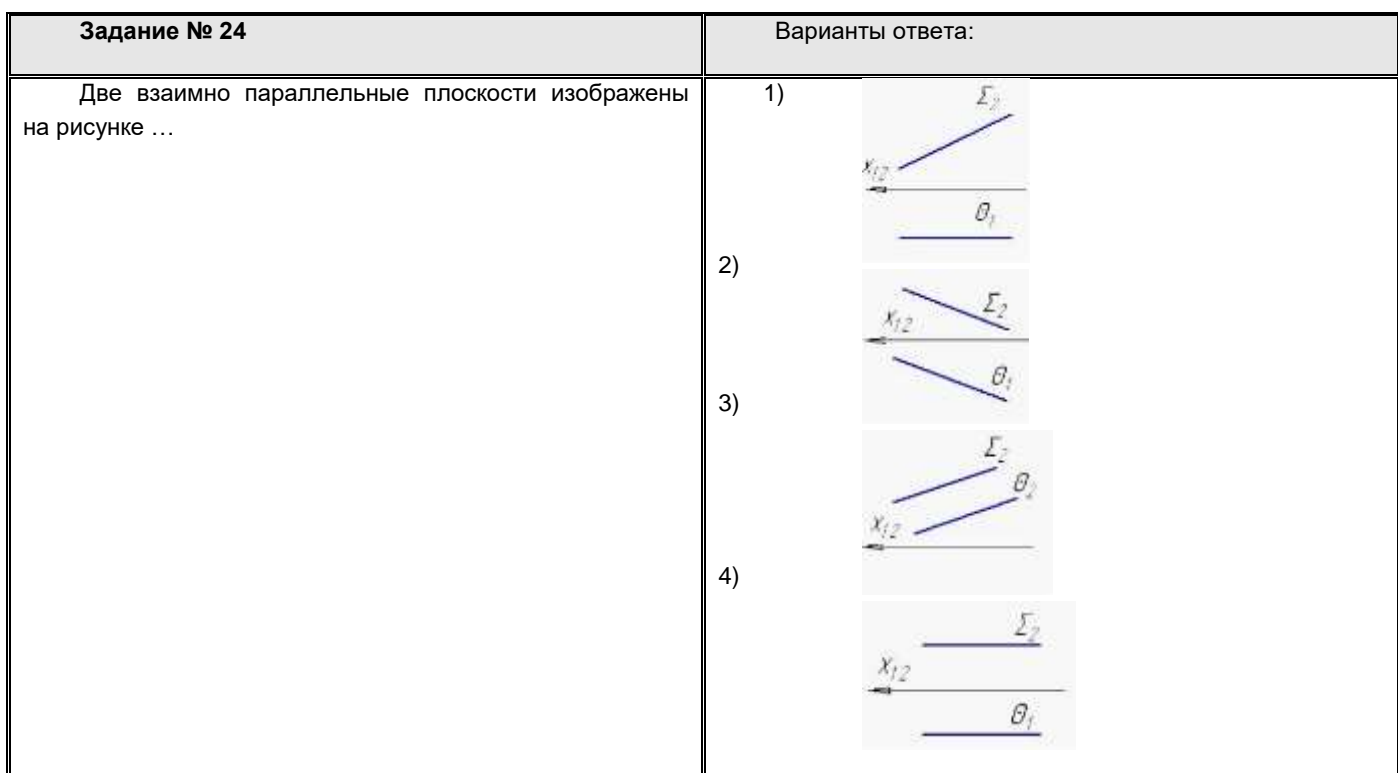

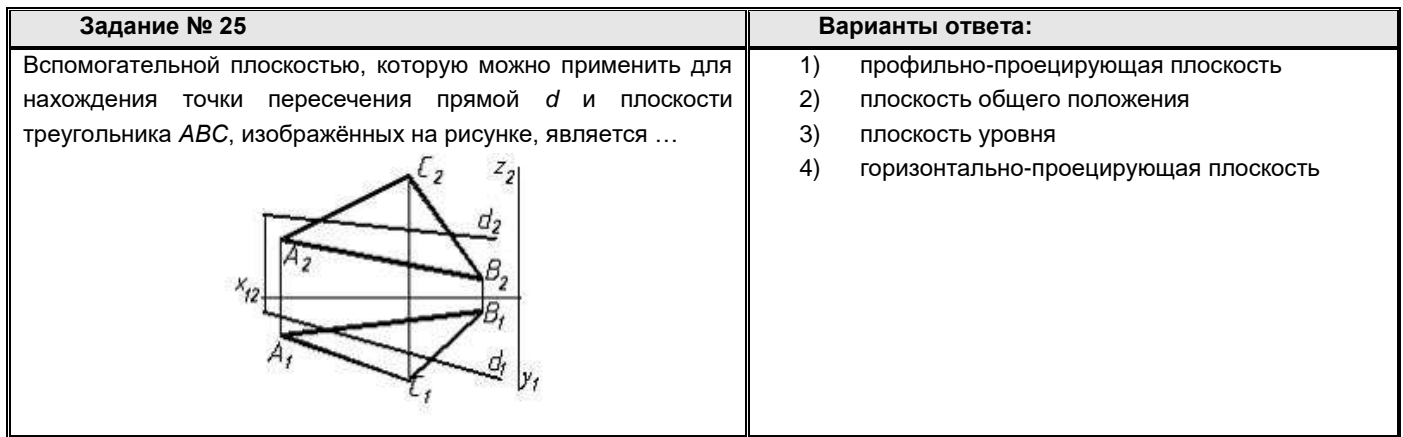

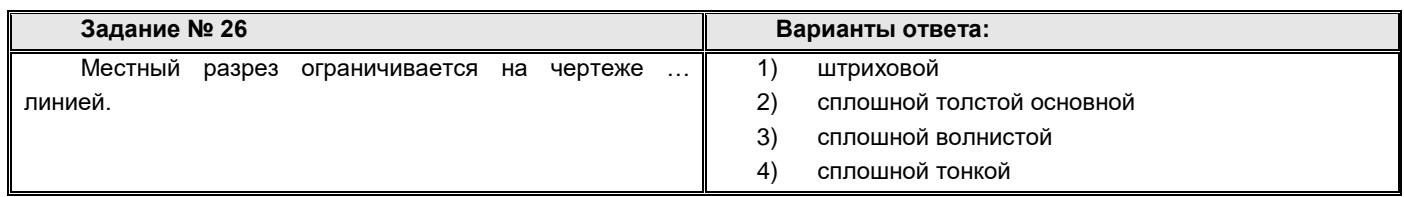

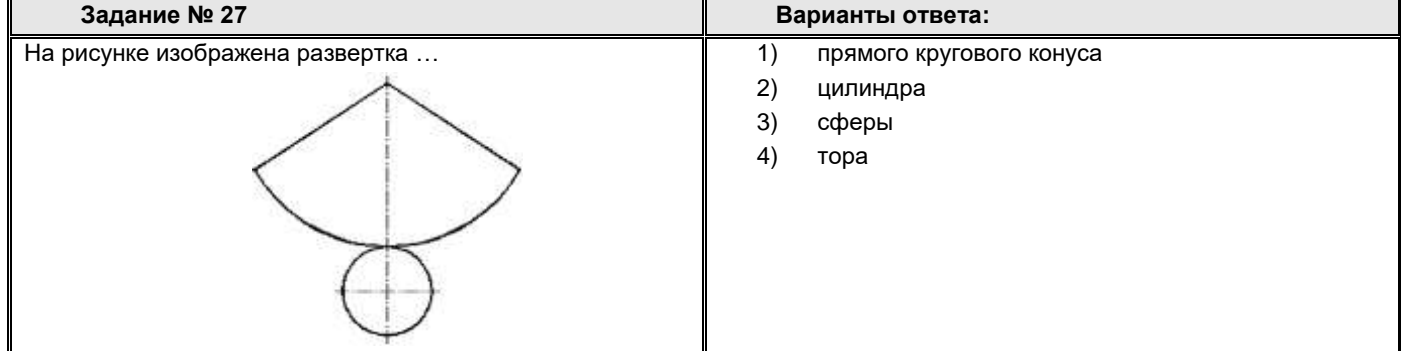

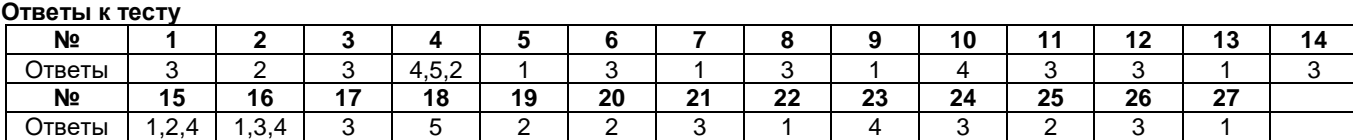

**3. Методические материалы, определяющие процедуры оценивания знаний, умений, навыков и (или) опыта деятельности, характеризующие процесс формирования компетенций**

### **3.1. Характеристика процедуры текущей и промежуточной аттестации по дисциплине**

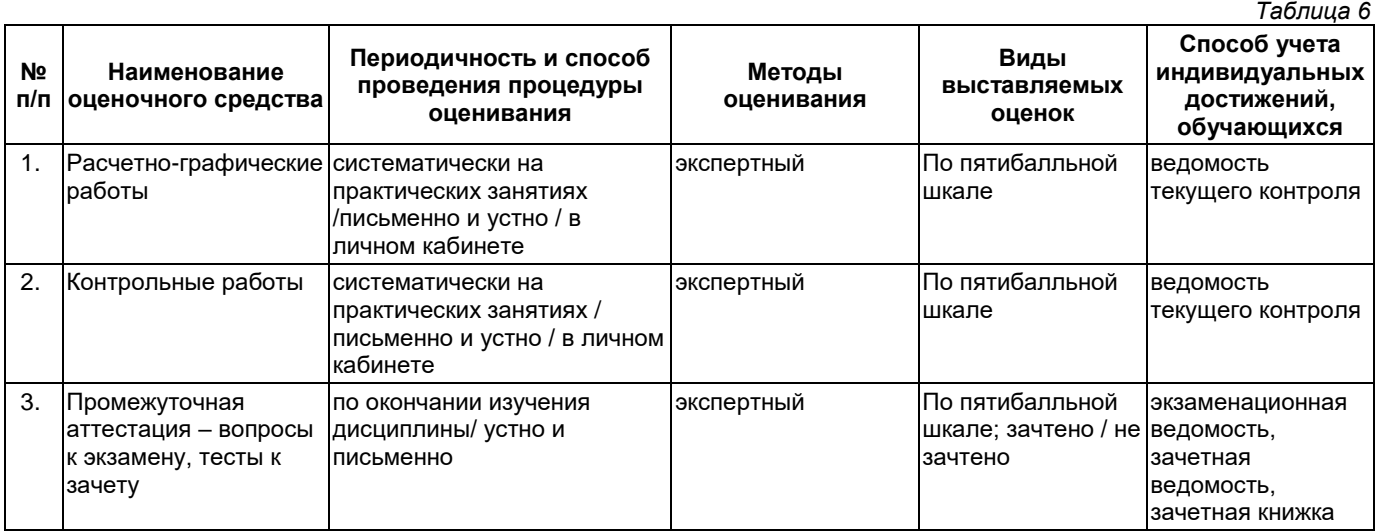

# **3.2. Критерии и шкала оценивания результатов изучения дисциплины во время занятий (текущий контроль успеваемости)**

# **Критерии оценки и шкала оценивания расчетно-графической работы**

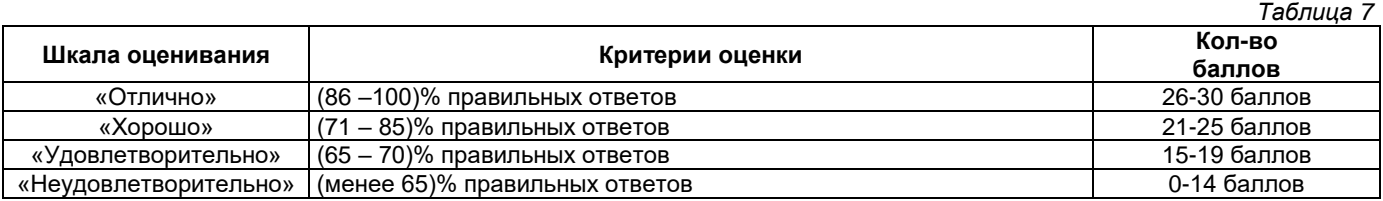

# **Критерии оценки и шкала оценивания выполнения контрольной работы**

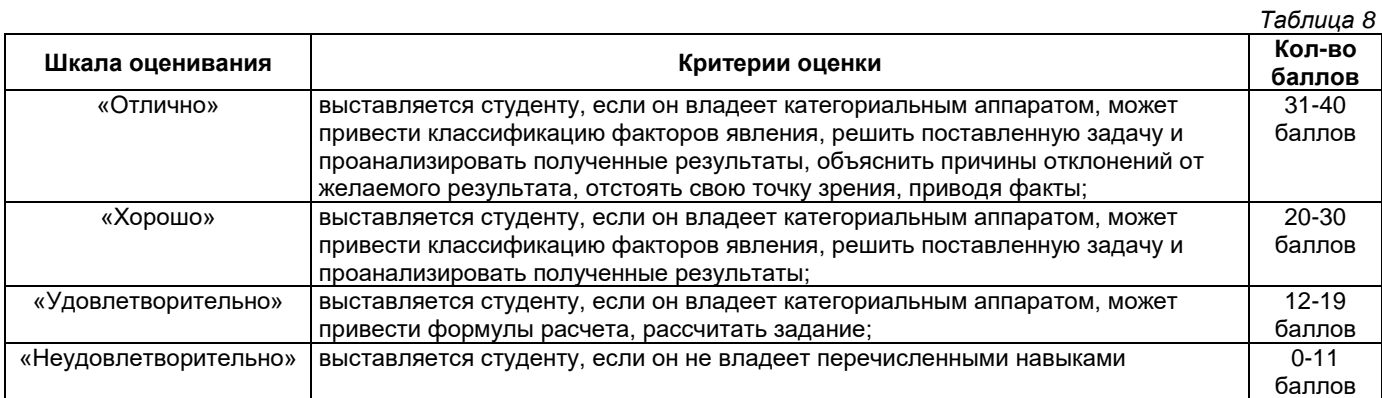

### **Критерии оценки и шкала оценивания теста**

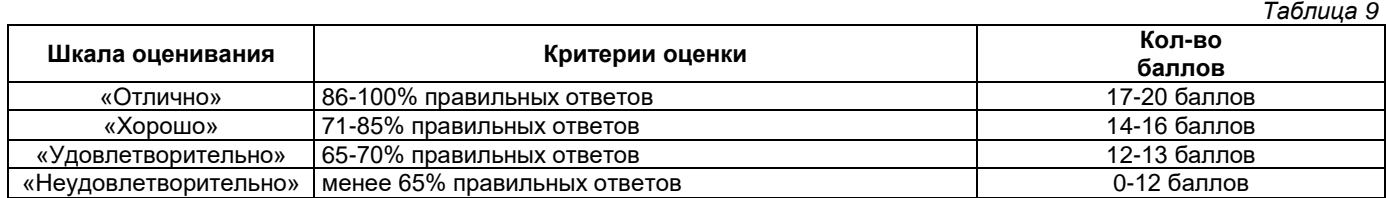

### **Общие критерии и шкала оценивания результатов для допуска к промежуточной аттестации**

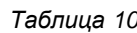

*Таблица 11*

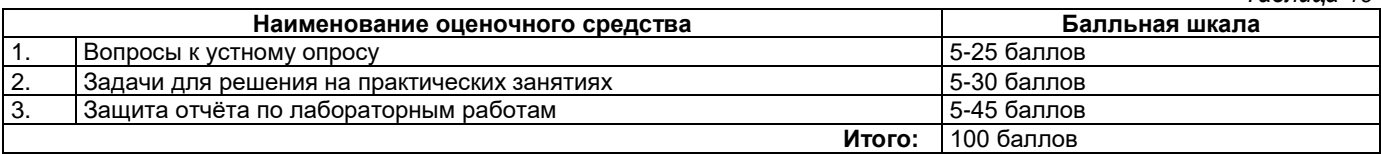

Максимальное количество баллов за семестр – 100. Обучающийся допускается к промежуточной аттестации при условии 51 и более набранных за семестр баллов.

### **3.3. Критерии и шкала оценивания результатов изучения дисциплины на промежуточной аттестации**

Основанием для определения оценки на промежуточной аттестации служит уровень освоения обучающимися материала и формирования компетенций, предусмотренных программой учебной дисциплины.

#### **Шкала оценивания:**

**«Зачтено»** – выставляется, если сформированность заявленных дескрипторов компетенций на 50% и более оценивается не ниже «удовлетворительно» при условии отсутствия критерия «неудовлетворительно». Выставляется, когда обучающийся показывает хорошие знания изученного учебного материала; самостоятельно, логично и последовательно излагает, и интерпретирует материалы учебного курса; полностью раскрывает смысл предлагаемого вопроса; владеет основными терминами и понятиями изученного курса; показывает умение переложить теоретические знания на предполагаемый практический опыт.

**«Не зачтено»** – выставляется, если сформированность заявленных дескрипторов компетенций менее чем 50% (в соответствии с картами компетенций ОП) оценивается критериями «удовлетворительно», «хорошо» и «отлично»: при ответе обучающегося выявились существенные пробелы в знаниях основных положений фактического материала, неумение с помощью преподавателя получить правильное решение конкретной практической задачи из числа предусмотренных рабочей программой учебной дисциплины.

**«Отлично»** – выставляется, если сформированность заявленных дескрипторов компетенций 80% более (в соответствии с картами компетенций ОП) оценивается критериями «хорошо» и «отлично», при условии отсутствия оценки «неудовлетворительно»: студент показал прочные знания основных положений фактического материала, умение самостоятельно решать конкретные практические задачи повышенной сложности, свободно использовать справочную литературу, делать обоснованные выводы из результатов анализа конкретных ситуаций;

**«Хорошо»** – выставляется, если сформированность заявленных дескрипторов компетенций на 60% и более (в соответствии с картами компетенций ОП) оценивается критериями «хорошо» и «отлично», при условии отсутствия оценки «неудовлетворительно», допускается оценка «удовлетворительно»: обучающийся показал прочные знания основных положений фактического материала, умение самостоятельно решать конкретные практические задачи, предусмотренные рабочей программой, ориентироваться в рекомендованной справочной литературе, умеет правильно оценить полученные результаты анализа конкретных ситуаций;

**«Удовлетворительно»** – выставляется, если сформированность заявленных дескрипторов компетенций 40% и более (в соответствии с картами компетенций ОП) оценивается критериями «удовлетворительно», «хорошо» и «отлично»: обучающийся показал знание основных положений фактического материала, умение получить с помощью преподавателя правильное решение конкретной практической задачи из числа предусмотренных рабочей программой, знакомство с рекомендованной справочной литературой;

**«Неудовлетворительно»** – выставляется, если сформированность заявленных дескрипторов компетенций менее, чем 40% (в соответствии с картами компетенций ОП) оценивается критериями «удовлетворительно», «хорошо» и «отлично»: при ответе обучающегося выявились существенные пробелы в знаниях основных положений фактического материала, неумение с помощью преподавателя решать поставленные задачи из числа предусмотренных рабочей программой учебной дисциплины.

#### **Шкала оценивания результатов**

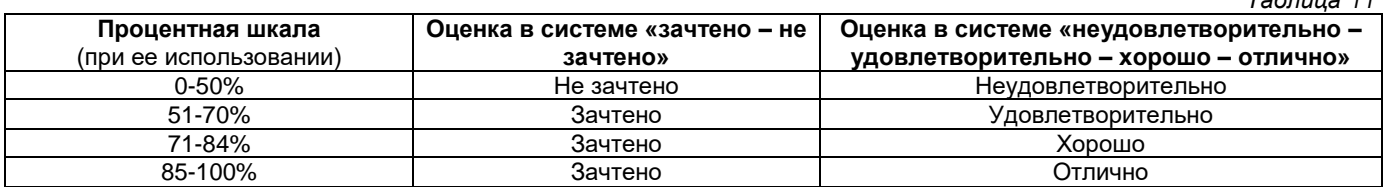

<span id="page-26-0"></span>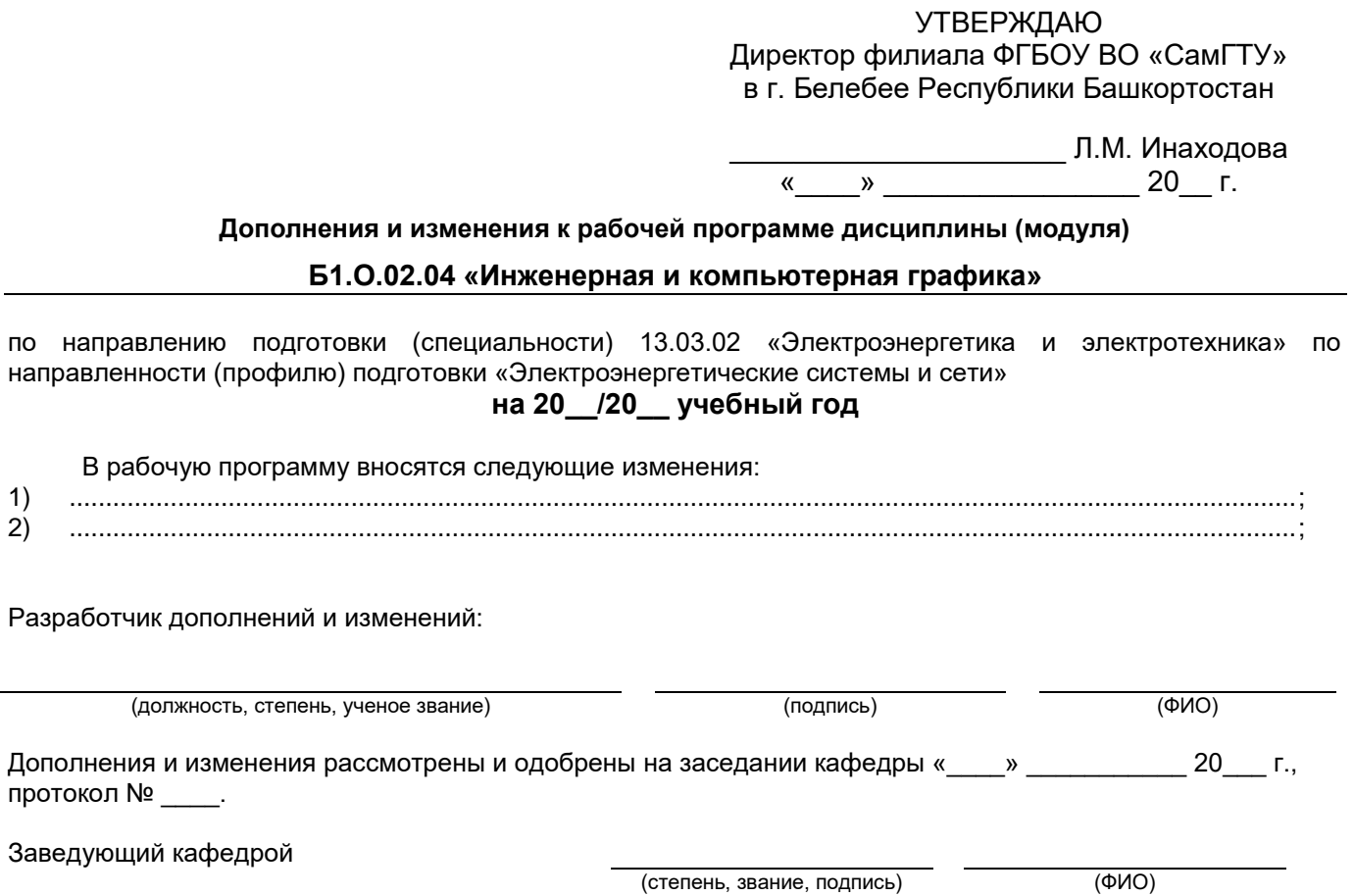

# **Аннотация рабочей программы дисциплины**

# **Б1.О.02.04 «Инженерная и компьютерная графика»**

<span id="page-27-0"></span>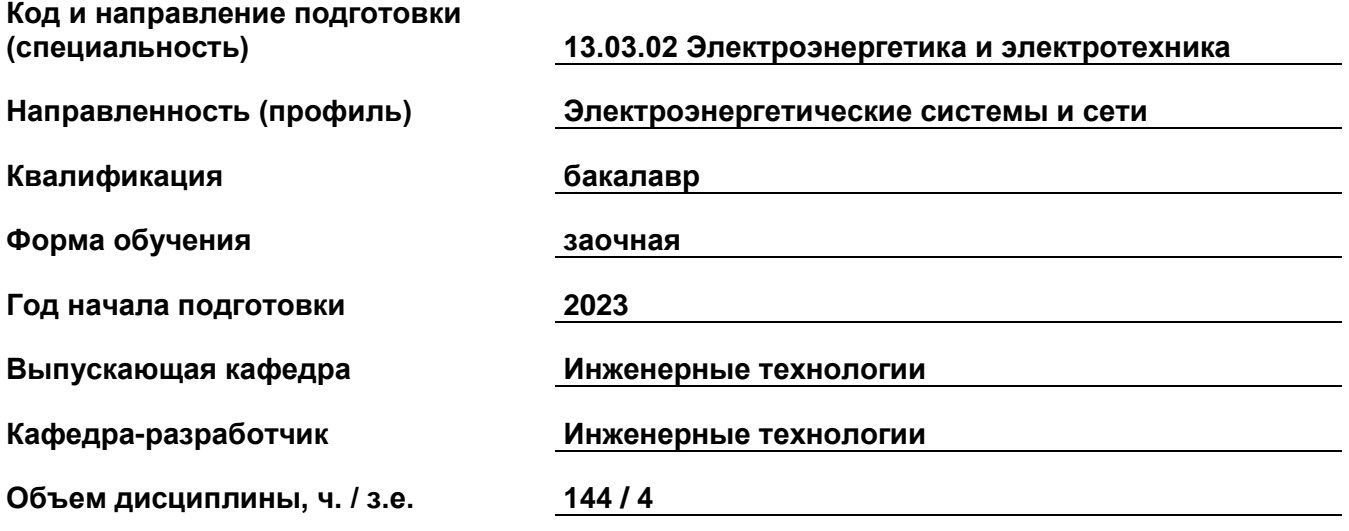

# **Форма контроля (промежуточная аттестация) экзамен, зачет**

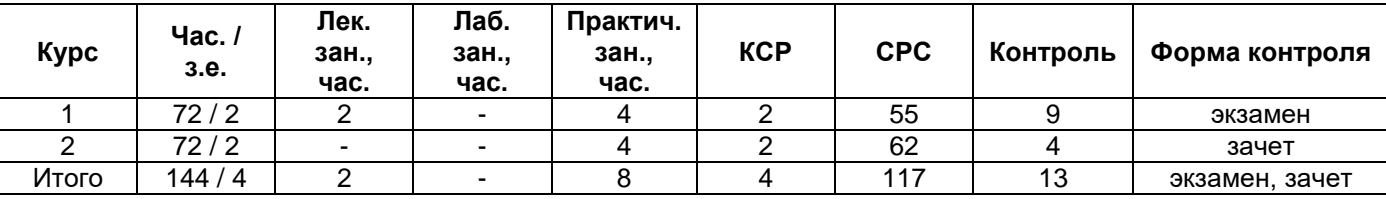

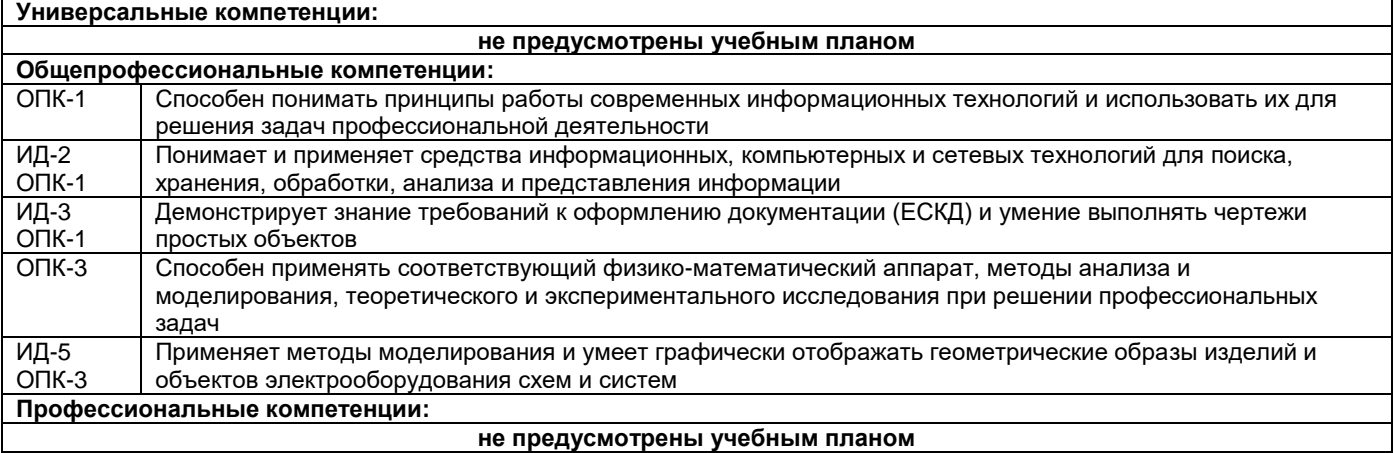

Содержание дисциплины охватывает круг вопросов, связанных с ортогональными проекциями, способами преобразования проекций, аксонометрическими проекциями, проекциями с числовыми отметками, проекционным, машиностроительным и строительным черчением, применением компьютерных методов проектирования.

Преподавание дисциплины предусматривает следующие формы организации учебного процесса: лекции, практические занятия, самостоятельная работа студента.

Программой дисциплины предусмотрены следующие виды контроля: текущий контроль успеваемости в форме расчетно-графических работ, контрольных работи промежуточный контроль в форме экзамена и зачета.